# **إعداد اخلرائط اجليولوجية وتطبيقاتها يف بيئة نظم املعلومات اجلغرافية**

# **د/ تامر يوسف عمرون**

**مدرس الجغرافيا الطبيعية ونظم المعلومات الجغرافية كلية اآلداب، جامعة بني سويف** 

**DOI: 10.21608/QARTS.2023.190529.1607**

**مجلة كلية اآلداب بقنا - جامعة جنوب الوادي - العدد )58( يناير 2023**

- 77 - **[https://qarts.journals.ekb.eg](https://qarts.journals.ekb.eg/) :اللكتروني المجلة موقع الترقيم الدولي الموحد للنسخة المطبوعة X1110-614 :ISSN الترقيم الدولي الموحد للنسخة ال لكترونية X1110-709 :ISSN** 

**إعداد الخرائط الجيولوجية وتطبيقاتها في بيئة نظم المعلومات الجغرافية الملخص :** 

جاء هذا البحث ليوضح ماهية الخرائط الجيولوجية والإجراءات المُحدثة لإعدادها من خالل التعرف على مقاييس رسمها ورموزها وألوانها، وخصائص خطوط مكاشف طبقاتها وخطوط مضارب هذه الطبقات، ومن ثم إجراءات إنشاء وإعداد خرائطها وقطاعات طبقاتها األفقية والرأسية والمائلة، وكذلك التعرف على خصائص تراكيبها الجيولوجية كالطيات واالنكسارات لفهم كيفية تحليل وتفسير الخرائط الجيولوجية. وإن كانت الخرائط الجيولوجية تشارك (في استخداماتها) مع التخصصات الجغرافية والتخصصات الجيولوجية، إلا أن (في إعدادها وتَصمِيمها) تقترب إلى التخصصات الجغرافية، لكونها أحد أنواع (خرائط التوزيعات) والتي هي تخصص أصيل في علم الجغرافيا، حيث يتخصص الجغرافي في إنشاء وتأسيس الأنواع المختلفة من الخرائط، بدءًا من وضع أسس إنشاء الخريطة وأدواتها ومفاتيحها ومقاييس رسمها، وانتقالا إلى خطوات الرفع المساحي الأرضي لنقاط المناسيب وإحداثياتها سواء للظاهرات الطبوغرافية أو لأركان وأبعاد الطبقات الجيولوجية ومكاشفها، ووصولًا إلى تصميم وتوصيل خطوط الكنتور التضاريسية **Lines Contour** وتحديد الفاصل الكنتور **Contour Interval** المناسب باالعتماد على نقاط المناسيب **Points Altitude**، وفي النهاية تحديد ً ُطوات وطرق رسم النطاق المنكشف من الطبقات الجيولوجية على خطوط الكنتور، وانتهاء خ بقراءة وشرح المكونات الطبوغرافية وكذلك الجيولوجية للمظاهر الموجودة في الخريطة، باإلضافة لمحاولة التفسير والتعرف على التاريخ الطبوغرافي والجيولوجي الذي مرت به المنطقة الظاهرة في هذه الخريطة الجيولوجية.

**الكلمات المفتاحية:**الخرائط الجيولوجية، الخرائط الطبوغرافية، التراكيب الجيولوجية، المساحة الحقلية، مكاشف الطبقات، خطوط الكنتور، المناسيب، الطبقات األفقية، الطبقات الرأسية، الطبقات المائلة، الطيات، االنكسارات.

#### **تمهيد:**

إذا علمنا أن (الإنسان رسم الخرائط قبل أن يتعلم الكتابة) فبالتأكيد ستوحي لنا هذه العبارة عن مدى أهمية )الخرائط( بشكل عام في حياة البشرية، فإن أقدم شعوب العالم نقشت منذ القدم رسومات بسيطة عن دروبها ومحيط حياتها الذي كانت تعيش فيه، وإذا علمت أن االقتصاد العالمي الحديث يعتمد بشكل أساسي على عناصر أهمها الطاقة المتمثلة حتى اآلن في البترول والغاز الطبيعي، وهذان العنصران ال يمكن استخراجهما إال من خالل دراسات جيولوجية متخصصة عمودها الفقري هو (الخريطة الجيولوجية)، فسيتبين لك بالتأكيد الأهمية الضرورية إلعداد وتفسير الخريطة الجيولوجية حتى وإن كانت هذه األهمية غير مباشرة، ومن المتعارف عليه أن الجغرافيين هم الموكلون بإعداد وإنتاج وتفسير جميع الخرائط بأنواعها ولهم الصدارة في ذلك، وحتى وإن كان نوع هذه الخرائط يرتبط بتخصصات أخرى مثل علم الجيولوجيا، مما يُوجب على الجغرافي أن يكون مُلم بدقة وبإتقان شديد للأساسيات والمعلومات الجيولوجية التفصيلية اللازم التعرف عليها للطبقات الأرضية، ليستطيع أن ينتج خربطة جيولوجية صحيحة وممثلة للواقع الطبيعي بدقة وإتقان، مما يُوجب تحقيق التعاون الدائم وتبادل الخبرات العلمية الجيولوجية والفنية الخرائطية بين كَلا من الجغرافيين والجيولوجيين. ومن هنا جاء هذا البحث<sup>(י)</sup> ليوضح ماهية الخرائط الجيولوجية والإجراءات المُحدثة لإعدادها من خلال التعرف على مقاييس رسمها ورموزها وألوانها، وخصائص خطوط مكاشف طبقاتها وخطوط مضارب هذه الطبقات، ومن ثم إجراءات إنشاء وإعداد خرائطها وقطاعات طبقاتها الأفقية والرأسية والمائلة، وكذلك التعرف على خصائص تراكيبها الجيولوجية كالطيات واالنكسارات لفهم كيفية تحليل وتفسير الخرائط الجيولوجية.

**<sup>1 -</sup> وجد الباحث أن أغلب المواد العلمية المتداولة و المؤلفة حول هذا الموضوع هي لمؤلفين من تخصصات جيولوجية أو هندسية، وبالطبع يتم تناول هذا الموضوع من منظور التخصصات الجيولوجية وفروعها أو الهندسية وفروعها، وليس من منظور التخصصات الجغرافية وما يخدمها، فنجد هذه المؤلفات تستغرق في سرد الخصائص التفصيلية لنوعية ومكونات الطبقات**  وتراكيبها الهندسية والتاريخية، دون التركيز على خطوات وإجراءات إعداد وإنشاء الخريطة نفسها التى تحوي على كثير من هذه التفاصيل السابقة؛ وبالطبع هذا ليس عيبًا أو خطأ في هذه المؤلفات ولكن الهدف هنا من إعداد هذا البحث هو التعرف على **الجراءات الحديثة في إعداد هذه الخرائط من المنظور الجغرافي الذي يخدم الكثير من التخصصات الجغرافية وفروعها المختلفة.**

# <mark>أولًا: مكونات الخرائط الجيولوجية:</mark> <sup>(٢)</sup>

في البداية لابد أن نفرق بين المصطلحات التالية (الخريطة الكنتورية) و(الخريطة الطبوغرافية) و(الخريطة الجيولوجية)، ولكي نستطيع أن نفهم هذا الفرق يجب أن نعرف كيف نشأت هذه الخرائط، ففي البداية كانت الخريطة عبارة عن تمثيل لمظاهر سطح األرض عن طريق رسم درجات ظلال اللون الأسود (الشكل ١)<sup>(٢)</sup>، فتظهر فروق الدرجة اللونية جوانب التضاريس **Relief** كنقوش كروكية بارزة، وكان يستعان ببعض الخطوط لتحدد قمم الجبال أو الخطوط المستقيمة التي تميز الطرق أو السكك الحديدية، وسميت وقتها بخ ارئط الظالل **Maps Shadow** أو .**Shaded Relief**

#### **)شكل 1( نماذج لخرائط الظالل.**

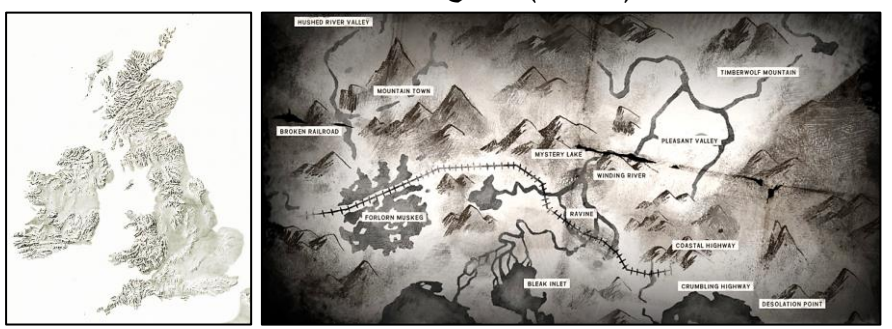

 **.)CIA Terrain Board Collection, 2020( ؛(Great Bear Island, 2020( :المصادر**

ثم تطورت عملية الرسم بعد ذلك مستخدمًة مجموعة من النقاط ذوات أقطار معينة، أو مجموعة من الخطوط ذوات سماكات مختلفة، والتي تنتظم أحدهما أو كلاهما معًا متجاورةً مع بعضها البعض بشكل يتناسب مع شكل الظاهرة )الشكل 2(، لتستطيع أن تبرز الظاهرات التضاريسية بشكل أكثر دقة من طريقة الظالل، وسميت وقتها بخرائط الهاشور **Hachure** Maps <sup>(٤)</sup> والتي أحيانًا كانت تُدمج معها بعض الظلال لزيادة التوضيح. ولكن كل الطرق السابقة لم يُتَمكن من خلالها استخراج قياسات تَعبر عن أبعاد الظاهرات المرسومة بشكل

- **2 - للتفاصيل راجع )عمرون، ،2020 ص ص75-30؛ بتصرف(.**
	- **3 - يقابل في عصرنا الحالي ما يسمى الرسم بالفحم.**
- **4 - للتفاصيل راجع: ) عبد الحكيم والليثي، ،1996 ص 175-166(.**

قياسي أو رقمي. وبعد انتشار استخدام الأجهزة المساحية وإمكانية عمل نقاط ارتفاع وانخفاض (مناسيب) أرضية بشكل موسع، أصبح بالإمكان عمل خرائط مناسيب تحتوي على مجموعة من الأرقام تمثل الارتفاعات الموجبة والانخفاضات السالبة المنسوبة إلى متوسط منسوب سطح البحر، سواء أكان ذلك للمظاهر التضاريسية على اليابس فوق مستوى سطح البحر )أو تحت مستوى سطح البحر كالمنخفضات)، أو لمظاهر تضاريس الأعماق تحت مستوى سطح البحر في البحار والمحيطات.

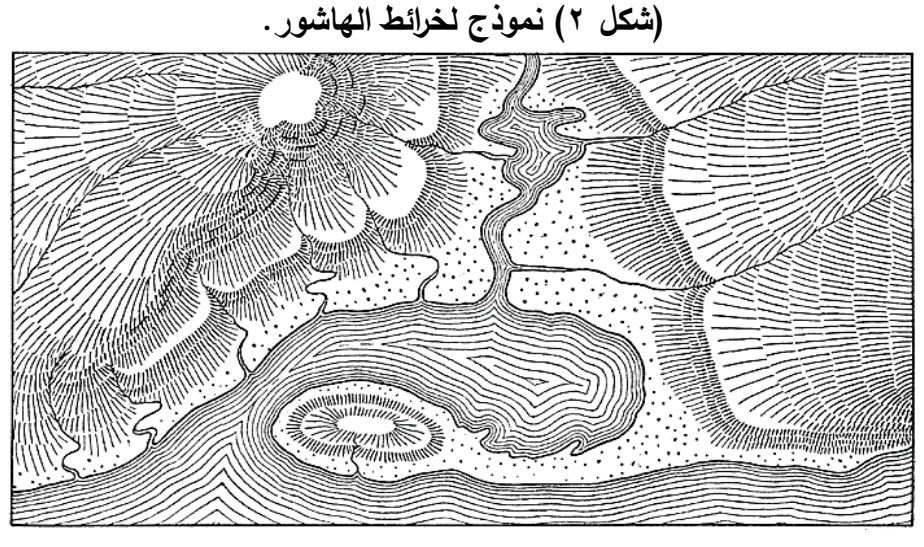

.)**Darling, J., 2012**( :المصدر

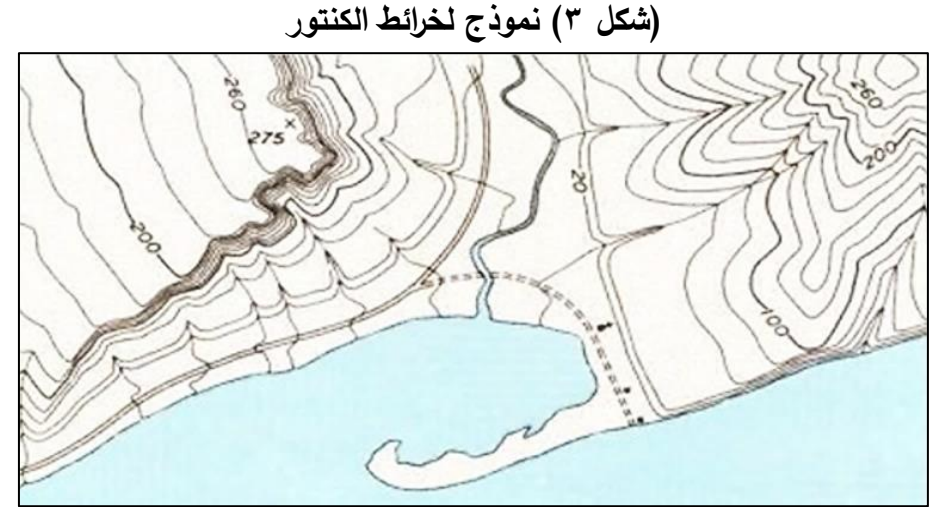

 **.)John, H., 2013. By USGS( :المصدر** 

ومن ثم استُحدث رمز يصل بين هذه المناسيب، وهو خط وهمي يمر بالارتفاعات المتساوية في منسوبها وسُ*مِيَ* بخط التساوي Isolines أو خط الكنتور، ومن خلال تراص<br>. وانتظام مجموعات من هذه الخطوط متقاربة ومتباعدةً بأشكال مُعينة يبدأ الشكل التضاريسي في الظهور كجبل أو هضبة أو وادي ...إلخ، وسميت وقتها بالخريطة الكنتورية (الشكل ٣)، وأطلقت المسميات المورفولوجية **Forms Morphological** على هذه األشكال مثل جبل مدبب مصاطب ،**Mesa** ميسة ،**Plateau** هضبة ،**Mountain Pass** جبلي ممر ،**Tapered Mountain** األودية **Terraces Valley**، اإلنحناءات النهرية **Meander River** والتي تتشكل أغلبها من خالل العوامل الجيولوجية والجيومورفولوجية وتفاعلهم مع العامل الزمني والمناخي.<sup>(٥</sup>)

والمميز في هذا النوع من الخرائط هو أنه أصبح في اإلمكان استخراج معلومات قياسية رقمية لجميع الملامح التضاريسية المُمثلة داخل هذه الخريطة، وذلك من خلال استخدام مقياس Scale نسب*ي* (رق*مي أو كسري أو خطي أو شبكي) ثق*ابل من خلاله كل مسافة على هذه الخريطة مسافة مناظرة لها على الطبيعة، وسُمِيَ ذلك بمقياس الرسم، وأمكن بذلك الحصول َ على قيمة االرتفاعات أو االنخفاضات لكل ظاهرة، وكذلك أبعاد هذه الظاهرة من حيث طولها

**<sup>5 -</sup> للتفاصيل راجع: )شاور، 1979( و )محسوب، 1990( و )الحسيني، 1996(.** 

وعرضها …إلخ، بل وأمكن التعرف رقميًا على مقدار انحدار Slope هذه المظاهر التضاريسية من خالل مدى تقارب أو تباعد الخطوط على جوانب هذه الظاهرات؛ وباعتبار إمكانية الوصول لهذه المعلومات الرقمية عن المظاهر الطبيعية كانت وقتها بمثابة ثورة في مجال علم الخرائط فشاع عمل مؤلفات كثيرة تحمل عنوان الخريطة الكنتورية.

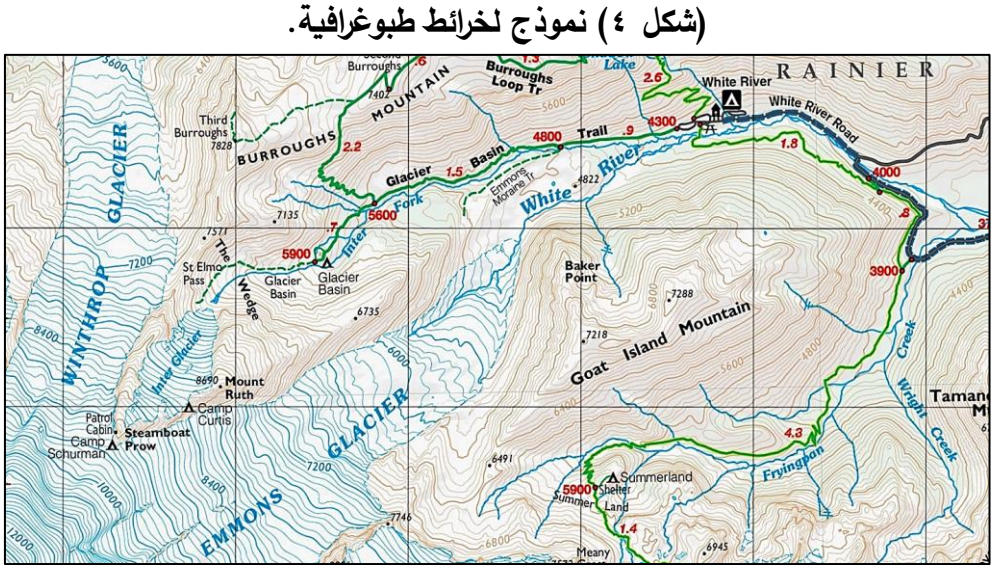

**المصدر: )2020 ,REI).** 

ومع التطور الزمني والعلمي في هذا المجال ولكي تتحقق الاستفادة الأكثر شمولًا، أضيف إلى رمز خط الكنتور المُمثل للمناسيب بعض الرموز الأخرى المُمثلة للظاهرات البشرية، كرموز تمثل المناطق العمرانية بأنواعها، والطرق بدرجاتها، وخطوط السكك الحديدية، والترع والمصارف، والكباري، والمطارات، …إلخ، ومهنيًا تحول الاسم الرسمي لهذه الخرائط الكنتورية إلى الخرائط الطبوغرافية (الشكل ٤)، وهي التي تمثل كل ما يوجد على سطح الأرض من مظاهر طبيعية وبشرية بمجموعة من الرموز الرسمية المتعارف عليها محليًا ودوليًا، ولتعدد وتنوع الظاهرات أضيفت بعض التدرجات اللونية لرموز الخريطة لتساعد في التفريق بين الرموز المتشابهة، ثم يتم عمل مفتاح لكل خريطة يوضع به نماذج من هذه الرموز **Symbols** واأللوان

) 6( **Colors** للداللة على الظاهرة التي تمثلها )الشكل 5( ، ومن ثم شاع استخدام هذا النوع من الخرائط على المستوى الرسمي للدول، وأصبحت هذه الخرائط تطبع بمقاييس رسم محددة ومتفق عليها محليًا وعالميًا، بل ولا يرخص إلا لجهات رسمية معينة فقط داخل كل دولة بطباعتها والتصريح بتداولها.

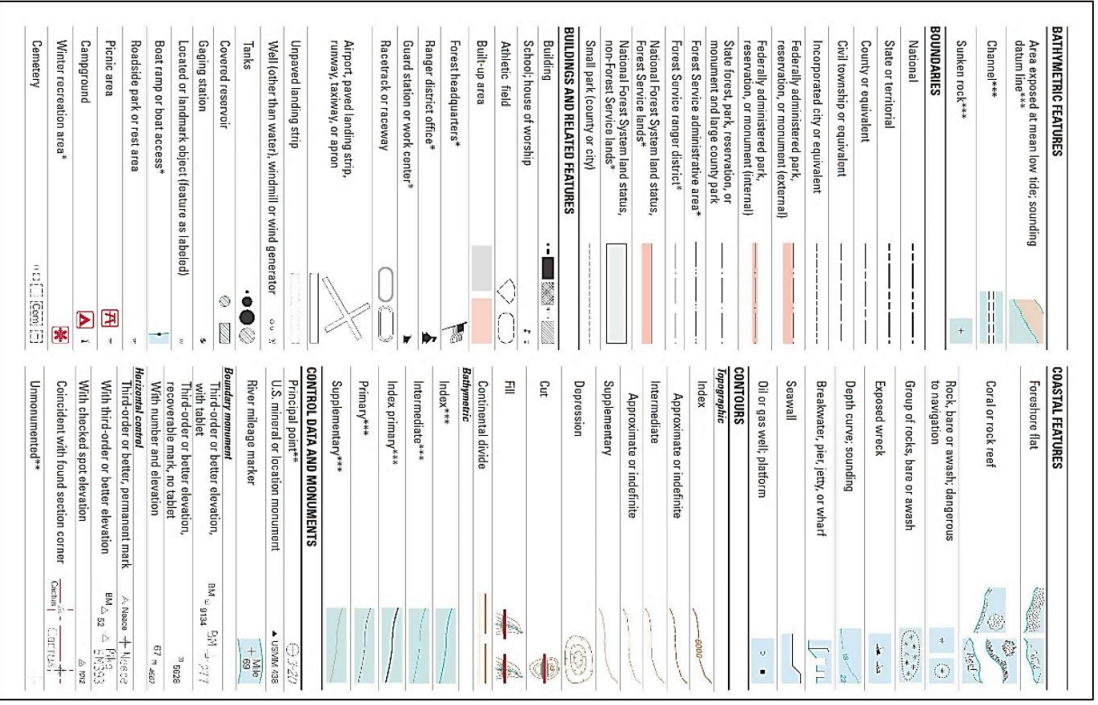

**)شكل 5( نماذج من رموز الخرائط الطبوغرافية.**

**المصدر: )1993 ,USGS).** 

ونظرًا لرسوخ مصطلح الخريطة الكنتورية في أذهان بعض المتعاملين مع هذه الأنواع من الخرائط بسبب أسبقية نشأتها وطول فترة التعامل معها، فأستمر إطالق مصطلح الخريطة الكنتورية على خرائط أصبحت هي في الحقيقة خرائط طبوغرافية وليست كنتورية، خاصةً وأن خطوط الكنتور في هذه الخرائط أصبحت مجرد رمز واحد فقط ضمن العديد والعديد من الرموز الأخرى داخل الخريطة الطبوغرافية، وخصوصًا أن خط الكنتور في الأصل هو عبارة عن خط

**<sup>6 -</sup> للتفاصيل راجع )عاشور، ،1991 ص ص 78-59(.** 

يُعبر عن تساوي القيم المرصودة للظاهرة المدروسة، فإن كانت هذه الظاهرة المدروسة هي أرقام مناسيب تضاريسية سُم*ِيَ* بخط الكنتور ، وإِن كانت أرقام مناسيب لسطح طبقة جيولوجية سُ*مِيَ*<br>. ٔ<br>ا بخط الكنتور البنيوي **Line Strike/ Contour Structure**، وإن كانت أرقام تمثل مقدار تساقط مطري سُمِيَ خط تساوي المطر ، وإِن كانت أرقام تمثل درجة حرارة سُمِيَ خط تساوي الحرارة،<br>. َ ...إلخ؛ وحتى في مجال الظاهرات البشرية أصبح هنالك خطوط تمثل خطوط تساوي فاصلة بين تدرجات الكثافات المختلفة، كما في نطاقات تركز السكان، أو نطاقات شدة التلوث ...إلخ؛ ولذلك يفضل التعامل مع خطوط الكنتور ليس على أنها خريطة كنتورية وإنما على أنها رمز من مجموعة رموز داخل الخريطة الطبوغرافية.

وتزامنًا (إلى حد ما) مع ظهور اعتماد التعامل مع الخرائط الطبوغرافية، أنتجت الخرائط الجيولوجية بالاعتماد على الخرائط الطبوغرافية <sup>(٧)</sup> بحكم أنها المرجعية الأساسية لإنتاج الخرائط الرسمية، مع التخفيف من استخدام الرموز واأللوان الطبوغرافية حتى ال يحدث زحام في الخريطة، ويُفسح المجال للرموز والألوان الخاصة بالمكونات Formations والتراكيب Structures الجيولوجية، ومع التركيز والاعت*م*اد الأساسي على رمز خطوط الكنتور كمُمثل أساسي لمظاهر التضاريس الظاهرة فوق سطح الأرض، والتي هي ظاهرات ترتبط نشأة أغلبها ببعض العوامل البنيوية والتركيبية الجيولوجية تحت سطح الأرض.<sup>(^)</sup>

# **مكن إجمال مكونات الخ ارئط الجيولوجية في العناصر التالية: ُ وعلى ما سبق ي**

#### **-1مقياس الرسم:**

من العرض السابق يتبين لنا أن مقاييس الرسم وأنظمة حسابها المستخدمة في الخرائط الطبوغرافية خاصة أو في جميع الخرائط عامة، هي نفسها التي ستستخدم في الخرائط الجيولوجية، سواء كان ذلك لقياس أبعاد ومساحات الطبقات الجيولوجية الظاهرة على السطح األفقي للخريطة، أو كان ذلك لتحديد امتدادات وأحجام الطبقات على القطاعات الرأسية لهذه التكوينات. وبحكم أن مقياس الرسم هو النسبة المحددة بين المسافات على الخريطة وما يقابلها

 **<sup>. )</sup>Roberts, H. L. 1984. P.1 ( :راجع للتفاصيل - 7**

**<sup>8 -</sup> للتفاصيل راجع: ) مشرف وآخرون، ،2002 ص ص 187-183(.** 

Escala<br>500 m

 $\frac{1}{2}$  - 300 - -

على الطبيعة، فيفضل دائمًا استخدام المقياس من النوع الخطي (بوحدتيه الكبرى والصغرى) لما له من ميزة مهمة تتمثل في التناسب طولا وقصرًا مع تكبير وتصغير الخريطة، بوسائل التصوير المختلفة أو داخل منظومة الحاسب اآللي؛ كما ترسم الخرائط الجيولوجية بجميع المقاييس المتعارف عليها كالتفصيلية ومتوسطة المقياس ومليونية المقياس.<sup>(٩)</sup>

#### **-2خطوط تمييز الطبقات:**

وكذلك األمر بالنسبة لخطوط الكنتور المستخدمة في الخريطة الجيولوجية، ستخضع لنفس قواعد إنشائها المُتبعة في الخرائط الطبوغرافية، بل ونفس أساليب تفسير مظاهرها المورفولوجية مضافًا إليها القراءة والتفسير للبنية والتركيب الجيولوجي للمنطقة الظاهرة في الخريطة. مع الانتباه إلى أن رمز خط الكنتور المستخدم في الخريطة الطبوغرافية يقابله خط مستخدم في الخريطة الجيولوجية يسمى بخط المكشف **Line Outcrop**( الشكل 6(، ويوجد تشابه كبير بين خصائص كل منهما من حيث: امتداد تعرجاته في شكل انحنائي مُبتعدًا عن الخطوط المستقيمة، ومن حيث أفضلية انغالقه على نفسه، وعدم تداخله أو تقاطعه مع خطوط تحمل قيم مختلفة عنه، وثبات قيمة الفاصل في الارتفاع بين كل خط والذي يليه، ...إلخ، إلا أن الفرق الأساسي بينهما هو أن خطوط الكنتور تَمثل الارتفاعات المتساوية المنسوب للمظاهر التضاريسية على سطح األرض، أما خطوط المكاشف فتمثل االرتفاعات غير المتساوية للمسطح المنكشف **Outcrop of Width** من الطبقة الجيولوجية **Bed Geological** على سطح األرض.

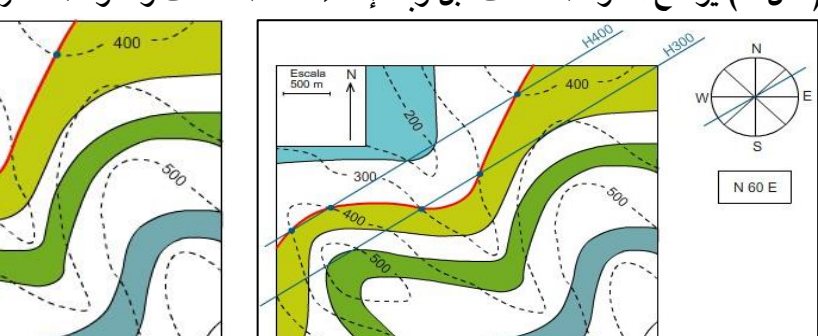

**)شكل 6( يوضح خطوط المكاشف قبل وبعد إنشاء نقاط المكاشف وخطوط المضارب، واتجاه ميل الطبقة.**

 **المصدر: ) 2016 ,GeoCafe).**

**<sup>9 -</sup> للتفاصيل راجع: )سطيحة، ،1977 ص ص 116-115(.** 

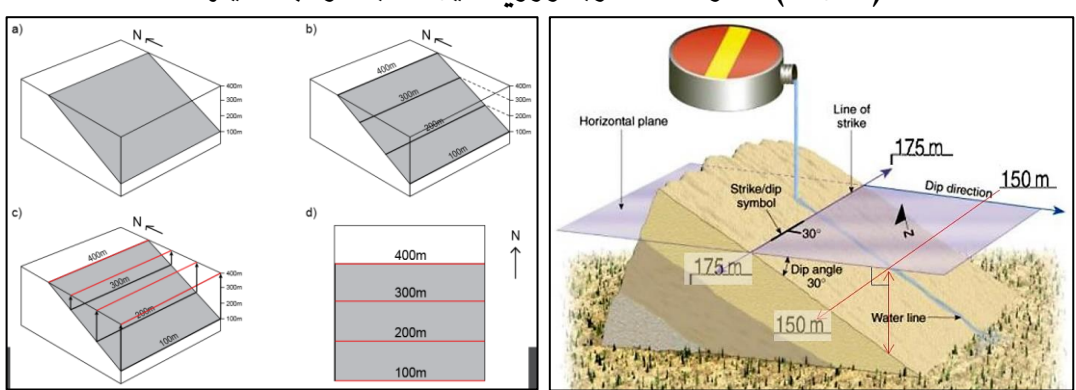

**)شكل 7( خطوط المضارب وزاوية ميل الطبقة واتجاه ميلها** 

 **.)Houghton, J., (n.d.). P.22 ( ،)بتصرف ؛Buzamiento, 2020( :المصادر**

ويوجد خط آخر مستخدم في الخريطة الجيولوجية يسمى بخط االمتداد أو المضرب **Line Strike/ Contour Structure**( الشكل 7(، وهو يمثل االرتفاعات المتساوية المنسوب ألسطح الطبقات الجيولوجية الموجودة أسفل سطح األرض، سواء كان هذا السطح يمثل السطح العلوي أو السطح السفلي لكل طبقة جيولوجية، مع ثبات قيمة فاصل المنسوب كلما زاد ارتفاع أحد سطحي الطبقة أو قل، وعلى شرط افتراض أن الطبقة ذات سمك واحد على طول امتدادها تحت سطح الأرض.

- **أ- خصائص خطوط المضارب:** يمكننا من (الشكل ٨ و ٩) أن نُميز خصائص خط المضرب وهي على النحو التالي: - خط المضرب هو خط يمثل منسوب أحد سطحي الطبقة الجيولوجية. - خط المضرب هو خط مستقيم غير منحني وال ينغلق على نفسه. - يصل خط المضرب بين حدود الخريطة المتقابلة، ويرسم في كل أرجاء الخريطة. – خطوط المضارب متوازية دائمًا ، والمسافات بينها متساوية وتس*مى* المسافة المضربية Strike<br>-.**Interval**
- تتعامد خطوط المضارب على اتجاه ميل **Bearing /Direction Dip** أحد سطحي الطبقة. - خطوط المضارب تحمل نفس قيم مناسيب خطوط الكنتور التي توجد عندها نقاط مكاشف .**Outcrop Point**

– عند تقاطع خط مضرب مع خط كنتور يحملان نفس قيمة المنسوب، تعتبر نقط التقاطع هذه هي نقطة مكشف. –تتغير قيم مناسيب خطوط المضارب تبعًا لتغير أحد سطحي الطبقة بناءً على سمك الطبقة.<br>-**)شكل 8( عالقة خطوط المضارب بخط المكشف** 

 **.)Lisle, R. J., 2004, p.11,14( :المصدر** 

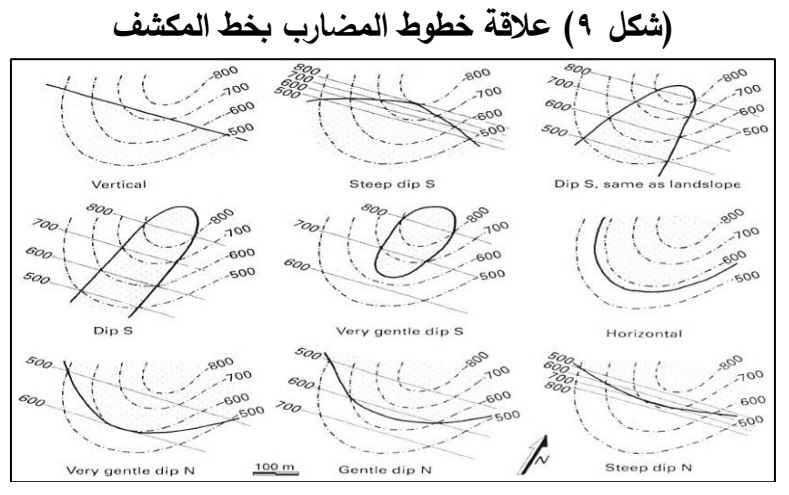

 **.)Weijermars, R., 2011, p.71( :المصدر** 

–إذا كان سمك الطبقة لا يتناسب مع الفاصل الكنتوري أو مع مضاعفاته، فيُستحدث على الخريطة مجموعة من خطوط الكنتور الثانوية التي تتناسب قيم ارتفاعات مع ارتفاعات سطحي الطبقة، لتَحدُث إمكانية تقاطع مضارب سطحي الطبقة مع خطوط الكنتور الثانوية.

ُ - في القطاع التضاريسي الجيولوجي **Section Cross Geological** وحد تمييز قيم االرتفاعات ي على المحور الرأسي لكل من مناسيب الكنتور ومناسيب المضارب.

**ب- خصائص خطوط المكاشف:** يمكننا من خلال (الشكل ١٠ و٤١) أن نُميز خصائص خط المكشف وهي على النحو التالي: **)شكل 10( عالقة خطوط الكنتور بخط المكشف** 

 **.)Lisle, R. J., 2004, Pp.2-7( :المصدر** 

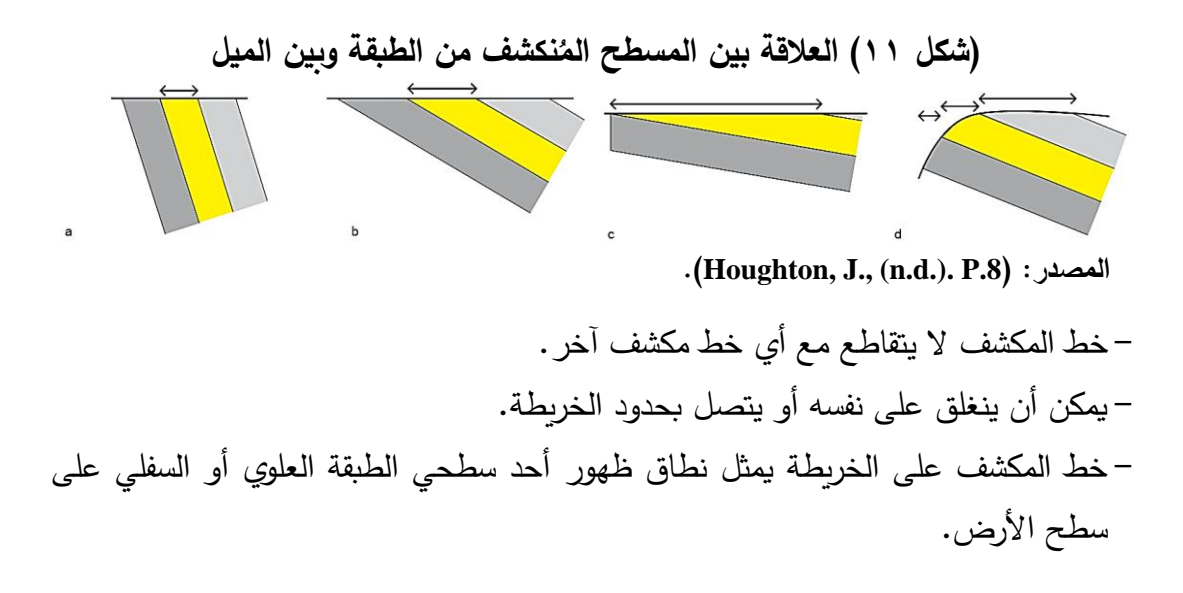

- –كلما زاد ميل الطبقة كلما قل المسطح المُنكشف منها، والعكس صحيح؛ وكلما زاد الانحدار قل المسطح المُنكشف من الطبقة.<sup>(۱۰)</sup>
- خط المكشف يمر بنقاط المكاشف المتتالية دون أن يقطع خط كنتور وحده أو خط مضرب وحده.
- يزداد تعرج خط المكشف كلما قلت زاوية ميل **Angle Dip** الطبقة عن المستوى األفقي والعكس صحيح (مع ثبات ارتفاعات وتعرجات خطوط الكنتور ).
- على سطح الأرض يظهر خط المكشف كخط منحني ولا يستقيم إلا في حالة الطبقات الرأسية.
- يزداد تعرج خط المكشف كلما زادت تعرجات خطوط الكنتور )مع ثبات ارتفاع الطبقة ود رجة ميلها عن المستوى الأفقى).
- –يمكن أن يظهر على سطح الأرض نطاق محصور بين كِلا سطحي الطبقة في نفس الخريطة، وَيُمَثّل كلا جانبي النطاق بخط مكشف منفصل، وتصبح المساحة التي بينهم هي المسطح المكشوف من الطبقة **Area Outcrop** على سطح األرض.
- في الطبقة المائلة يكون عرض المسطح المكشوف من الطبقة **/ Width Outcrop Distance Horizontal** هو أقصر مسافة أفقية منكشفة من الطبقة على سطح األرض.

**-3الرموز واأللوان: )11 (**

أما بالنسبة إلى الرموز واأللوان المستخدمة في الخريطة الجيولوجية، فتختلف إلى حد كبير عن رموز وألوان الخريطة الطبوغرافية، فمع بقاء بعض الرموز األساسية التي تمثل خطوط الكنتور وفواصلها، وبعض نقاط المناسيب والروبيرات **Marks Bench** الهامة، والطرق الرئيسية، والسكك الحديدية، وعواصم المدن، والنطاق الكتلي للحيز العمراني، وذلك خصوصًا في الخرائط تفصيلية المقياس، إال أن الرموز األساسية في الخرائط الجيولوجية تتركز حول الرموز اللونية التي تميز أنواع الطبقات الجيولوجية، ويفضل استخدام األلوان المتعارف والمتفق

**11 - للتفاصيل راجع: )مصطفى، ،2004 ص ص 43-35(.** 

**<sup>10 -</sup> يستخدم لفظ اًلنحدا ر لتضاريس سطح األرض، ويستخدم لفظ ميل للطبقات الجيولوجية .** 

عليها دوليًا من خلال المؤسسات المختصة، ومن أشهر هذه المؤسسات اللجنة الدولية للطبقات .)43 الشكل )**International Commission on Stratigraphy (IUGS)** الجيولوجية

وعلى سبيل المثال، يتم إظهار الصخور النارية في العادة بدرجات عديدة من اللون الأرجواني والقرمزي، بالاعتماد على ما إن كانت تدخُلات مُندسّة Intrusive أم إنبثاقات نابضة<br>. **Extrusive**، وتظهر الصخور المتحولة في العادة بدرجات من اللون القرنفلي واألخضر الرمادي، وتظهر الصخور الرسوبية في العادة وعلى نحو مناسب باأللوان الترابية – بدرجات من البني والأصفر بالإضافة إلى الأخضر (الشكل ٤٤)، باستثناء الحجر الرملي حيث يظهر في العادة باللون الرمادي الأزرق، وإِلى جانب الألوان [ ] غالبًا ما يُعطى كل نوع من الصخور مجموعة من الحروف لترمز إليه على الخريطة، وعادةً ما يبدأ هذا بحرف كبير يشير إلى عمر الصخرة – وعلى سبيل المثال **J** للعصر الجوراسي، **K** للعصر الكريتاسي أو الطباشيري، **T** للزمن الثلاثي، Q للزمن الرباعي، أما الحروف الصغيرة فهي تشير إما إلى اسم التكوين المعيّن أو إلى نوع الصخر ) **b2018 .KFAS**).

وكذلك الأمر بالنسبة للرموز والتهشيرات فهناك رموز متعارف عليها دوليًا، يفضل استخدامها في تظليل الطبقات في حال سمحت مساحة المنطقة المتاحة للتظليل بذلك، مع ضمانة عدم طمس المعالم األخرى في الخريطة، ولتحقيق هذا التوازن في توزيع الرموز وعدم تداخلها يجب االستعانة بالبرامج الحديثة المتخصصة في إنتاج الخرائط في هذا المجال؛ ونالحظ من )الشكل 12 و 13( أهم الرموز المستخدمة في هذه الخرائط الرموز الدالة على اتجاهات وزوايا ميول الطبقات وكذلك أشكال االلتواءات واالنكسارات.

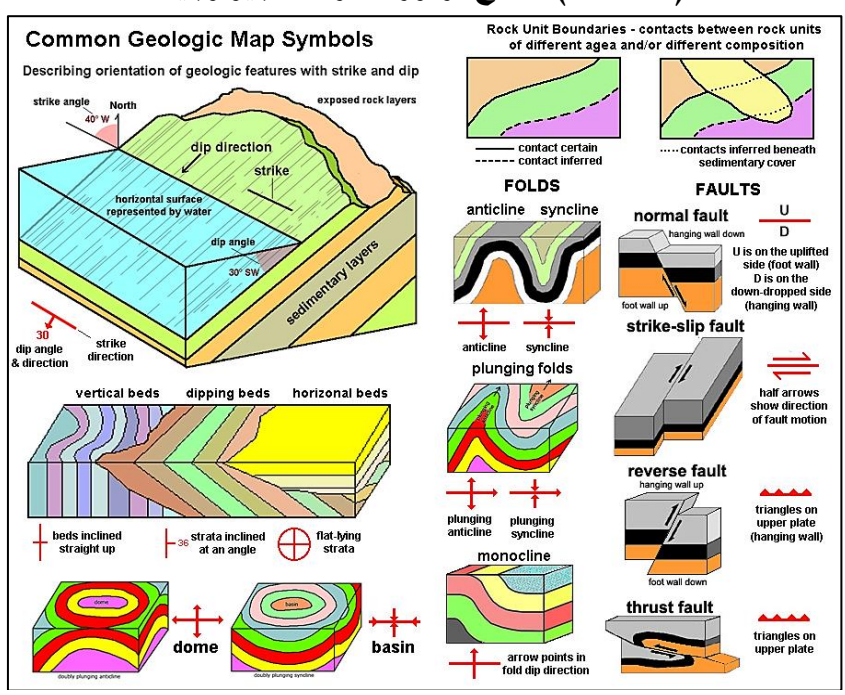

#### **)شكل 12( نماذج لرموز الخرائط الجيولوجية**

 **.)Introduction to Geology, 2020( :المصدر** 

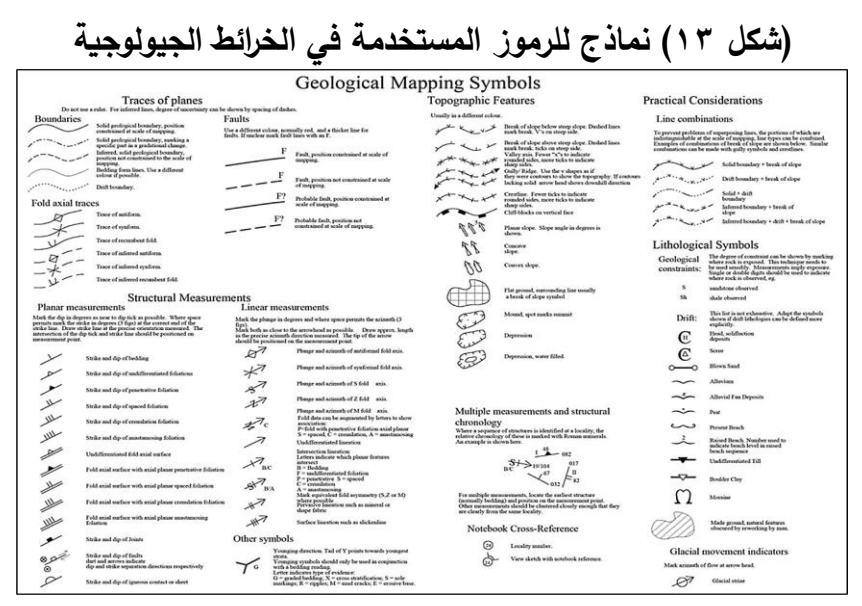

#### **المصدر: )2016 ,Otago).**

# **ا: إعداد خريطة األساس والقطاعات ً ثاني الرأسية.**

من خالل العرض السابق عن بعض عناصر التشابه الواردة بين الخرائط الجيولوجية والطبوغرافية، والمعتمدة أساسًا على رموز خطوط الكنتور ، والتي هي بدورها مُعتَمِدة على نقاط المناسيب، واألخيرة بدورها معتمدة على أعمال الرفع المساحي الرتفاعات المناطق المختلفة. والمقصود هنا،، أننا إذا أردنا إعداد خريطة جيولوجية جيدة فالبد أن تكون أعمال الرفع المساحي تمت بشكل جيد وصحيح وبدقة مقبولة، ومن ثم أعمال توقيع وتحويل هذه البيانات المساحية إلى خرائط ممثلة بمناسيب وخطوط كنتور تمت هي الأخرى بشكل علمي ودقيق، ثم في النهاية يأتي دور األعمال الجيولوجية من رفع مساحي لمواقع ومناسيب وأبعاد الطبقات الجيولوجية ثم توقيعها على الخرائط الطبوغرافية والقطاعات التضاريسية الجيولوجية الرأسية<sup>.(١٢</sup>)

وعلى ما سبق، نجد أن الخطوات األولى إلنشاء الخريطة الجيولوجية هي نفسها الخطوات الأولى لتجهيز الخرائط الطبوغرافية، فنبدأ برصد وتجهيز اتجاه الشمال، والإحداثيات، ومقياس الرسم المناسب، وتحديد المكان والحجم الأنسب لمفتاح الخريطة (ألوان ورموز)، ومن ثم توصيل خطوط الكنتور وترقيمها بناءً على نقاط المناسيب.

ثم ننتقل بعد ذلك لإعداد القطاع التضاريِسي الذي سَتَرسَم عليه لاحقًا الطبقات ٔ<br>ّ ٔ<br>ّ الجيولوجية بامتداداتها وزوايا ميولها بعد تحديد مكاشفها على الخريطة أولًا، ويفضل دائمًا أن يرسم القطاع التضاريسي أسفل الخريطة الجيولوجية مباشرة أو بجوارها حتى يتمكن قارئ الخريطة بعد االنتهاء من التحليل والتفسير المتكامل من خالل بيانات كل من الخريطة والقطاع التضاريسي معًا، وترسم قاعدة القطاع بنفس طول خط القطاع المبين على الخريطة حتى وإن زاد هذا الطول عن أبعاد الخريطة، وبرسم القطاع من خلال الطريقة المبينة في (الشكل ١٤).

**<sup>12 -</sup> للتفاصيل راجع: )الحسيني، 1894( و )أسباعي، 1993(.** 

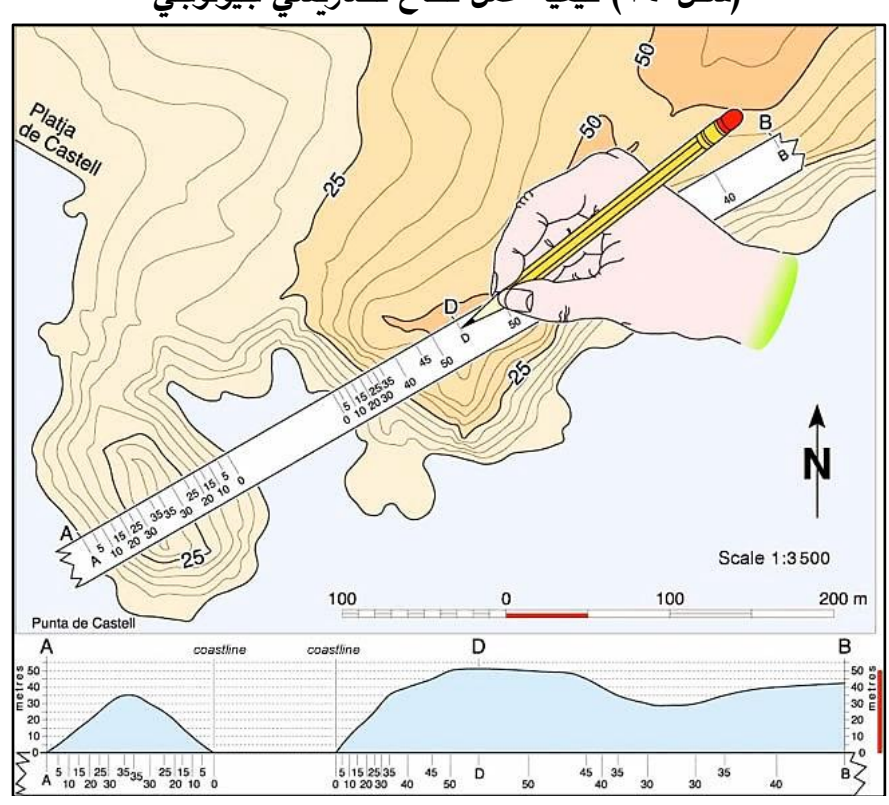

**)شكل 14( كيفية عمل قطاع تضاريسي جيولوجي** 

 **.)Topographic profile, 2020( :المصدر** 

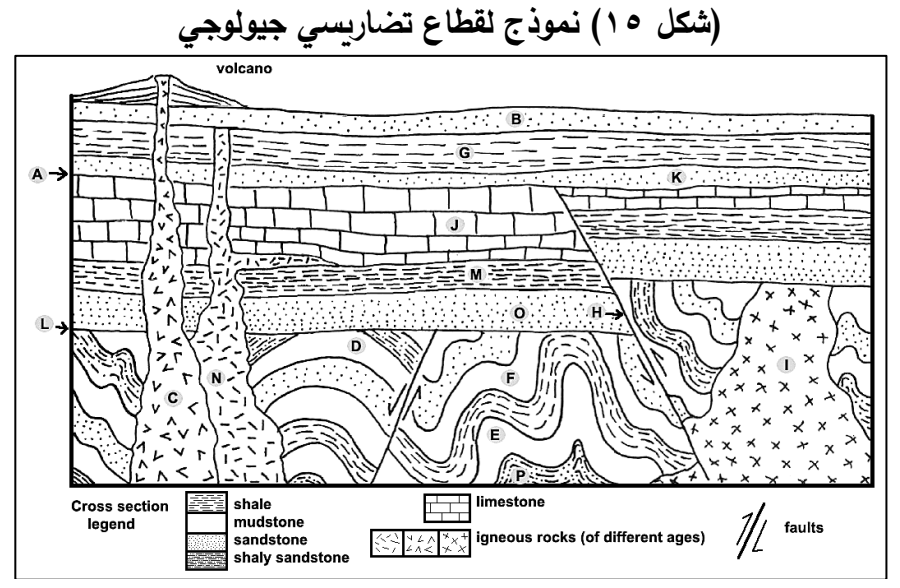

 **.)Cross Section, 2014(:المصدر** 

بعد الانتهاء من رسم جميع مكاشف الطبقات على الخريطة، تُنقل نقاط مكاشف الطبقات من الخريطة إلى القطاع بنفس طريقة نقل مناسيب خطوط الكنتور، ومن ثم نقوم برسم مستوى أفقي عند نقطة المكشف الموجودة على منحدر القطاع، ونقيس منها ازوية ميل سطح الطبقة ثم نرسم امتداد هذا السطح إلى نهاية القطاع، وبالمثل نعامل باقي نقاط المكاشف ا ً الموجودة على منحدر القطاع، ثم نلون أو نظلل الطبقات بنفس ألوانها ورموزها المحدد مسبق على الخريطة (الشكل 10)؛ وبذلك يمكن تحليل وتفسير الوضع الجيولوجي في المنطقة من خالل بيانات الخريطة والقطاع التضاريسي باإلضافة إلى المعلومات الجغرافية والجيولوجية المسبق توفرها لد*ى* المُفسر للخريطة.<br>.

#### **ثالًثا: خصائص/رسم الطبقات الجيولوجية:**

من المهم هنا أن ننوه إلى أن معظم الخرائط واألشكال التوضيحية بهذا البحث مهما بدا عليها التعقيد في ظاهرها، إلا أنها فعليًا هي خرائط وأشكال تدريبة مبسطة عن الطبيعة، هدفها األساسي هو التدريب على فهم كيفية تمثيل الطبقات والمكونات الجيولوجية للواقع الطبيعي )الشكل 45( شديد التعقيد وشديد التداخل على خريطة طبوغرافية، حيث توجد خرائط تحمل في داخلها طبقات حدث لها ميل وطي وانكسار في نفس الوقت وبشكل متعاقب، وذلك ألن الواقع يتسم عادة بالتداخل الشديد بين طبقاته المتنوعة التي مرت عليها فترات زمنية سحيقة لم تخلُ فيها مكونات األرض الجيولوجية من تتابع وتكرار لعمليات ضغط وشد ناتجة عن عوامل تكتونية باطنية أو خارجية، بل ولم يخلُ ما ظهر من هذه المكونات على سطح الأرض من عمليات متعاقبة من تعرية ونقل وإعادة إرساب (الشكل ١٦).

وفي البداية تُعرف الصخور Rocks بأنها: تَجَمع طبيعي للفلزات، [ ]، وتتكون معظم ֩<mark>֩</mark> الصخور من فلزات متنوعة، لكنها تتألف أحيانًا من تجمع حبات من طبيعة واحدة، وتتوزع الصخور تبعًا لمنشئها في ثلاث فئات ١– صخور رسوبية تتشكل في الأوساط المائية البحيرات والبحار ، وتنتج من تعربة صخور أقدم منها، ٢–صخور اندفاعية تنتج من تبلور الصهارة، ٣– صخور متحولة تنتج عن تحول صخور أقدم منها من نوع رسوبي أو اندفاعي تحت تأثير ارتفاع كبير في درجة [الحرارة أو الضغط أو كلاهما معًا]،[ ] وأخذنا عمق القشرة الأرضية في

الاعتبار (وهو من السطح حتى عمق ٣٠ أو ٤٠ كم) فستكون صخور الاندفاعية هي الغالبة وستشكل ما يوازي ٩٥٪ من هذه القشرة، وهذه الصخور الاندفاعية والمتحولة [تدخل] تحت اسم الصخور داخلية المنشأ المتشكلة في عمق األرض، بخالف الصخور الرسوبية التي تسمى خارجية المنشأ، لأنها تتشكل على سطح الأرض أو على مقربة منه، لكن اذا أخذنا على مستوى القشرة الأرضية فالصخور الرسوبية تقارب ٧٥٪ من أسطح القارات (القاضي، ٢٠٠٨، ص٧٨؛ بتصرف).

**)شكل 16( نموذج يبين نشأة وتكوين الطبقات من خالل العوامل الباطنية وعمليات التعرية** 

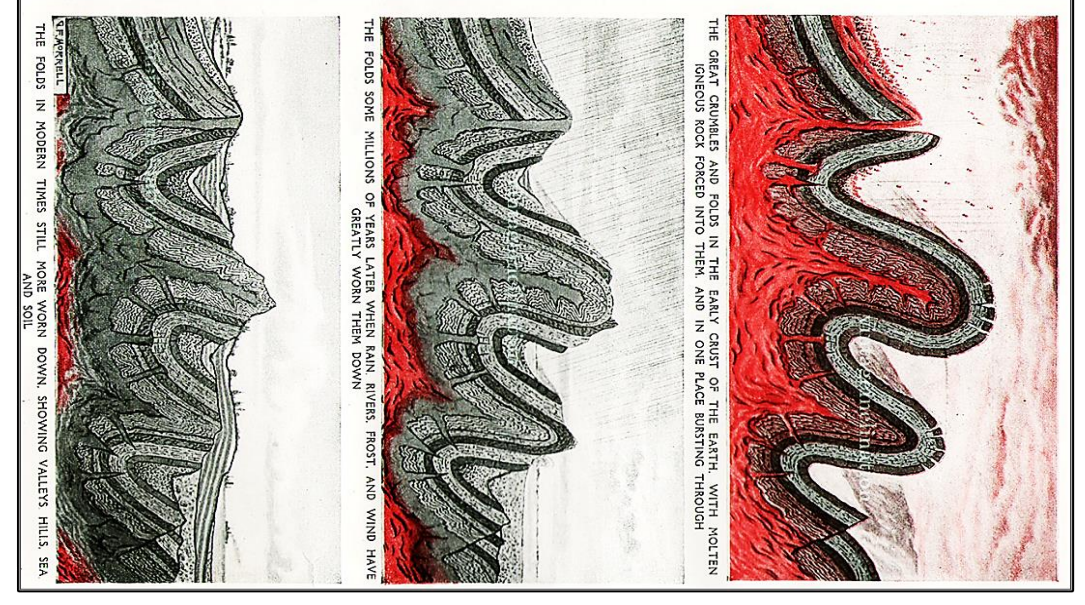

**المصدر: )2020 ,Earthlymission).** 

وبشكل عام توجد الصخور الرسوبية عادةً في شكل طبقات تعلو الواحدة منها الأخرى، وتسمى هذه الظاهرة بالتطابق **Stratification**، والطبقة هي سمك ما من صخر معين يمتد في مساحة كبيرة قد تصل إلى بضعة عشرات األمتار المربعة أو بضع عشرات ومئات من الكيلومترات المربعة وتتميز طبقة عن أخرى باالختالف في التركيب الكيميائي أو المعدني أو النسيج أو اللون، وقد تختلف طبقة عن أخرى بواحدة أو أكثر من هذه الصفات، ويحدد كل طبقة سطحين أحدهما علوي واآلخر سفلي يفصالنها عن كل من الطبقات التي تعلوها وتلك التي تقع أسفل منها، ويسمى السطح الفاصل بي ن طبقتين بسطح االنفصال **Plane Bedding** أو

خط التالمس **Contact**، وقد تتكون الطبقة الواحدة من طبقات رفيعة يبلغ سمك الواحدة منها أقل أو أكثر قليلًا من سنتيمتر واحد، وتس*مى* كل واحدة منها بالرقيقة Lamina وجمعها رقائق **Laminao**، وقد يتضاءل سمك أي طبقة بشكل تدريجي في احد االتجا هات حتى تتالشى في هذا الاتجاه، وفي كثير من الأحيان الأخرى يقل السمك بشكل تدريجي في جميع الاتجاهات فيحول الطبقة إلى شكل عدسي )مصطفى، ،2000 ص ص 488-487؛ بتصرف(.

وأحيانًا يحدث انقطاع في تتابع ترسيب الطبقات، فبعد أن يتم ترسيب طبقة ما، تتوالى عليها عوامل التعرية حتى تزيل جزءًا منها بشكل غير متساوي، أو تزيلها كلها وصولًا إلى سطح الطبقة التي توجد أسفلها، ويسمى السطح في هذه الحالة بسطح عدم التوافق **Surface Unconformity** ويقسم إلى ثالثة أنواع رئيسية )الشكل 17(، األول هو سطح عدم توافق بنيوي **Nonconformity** ترتكز فيه التكوينات الرسوبية **Rocks Sedimentary** على التكوينات قاعدية نارية **Igneous** أو متحولة **Metamorphic** حدثت لها تعرية، والثاني عدم توافق تكويني **Disconformity** ترتكز فيه تكوينات رسوبية أفقية على تكوينات رسوبية أفقية من نوع آخر حدثت لها تعرية، والثالث عدم توافق ازوي **Unconformity Angular** ترتكز فيه تكوينات رسوبية أفقية على تكوينات رسوبية حدث لها ميل ثم تعرضت للتعرية.

**)شكل 17( أنواع أسطح عدم التوافق** 

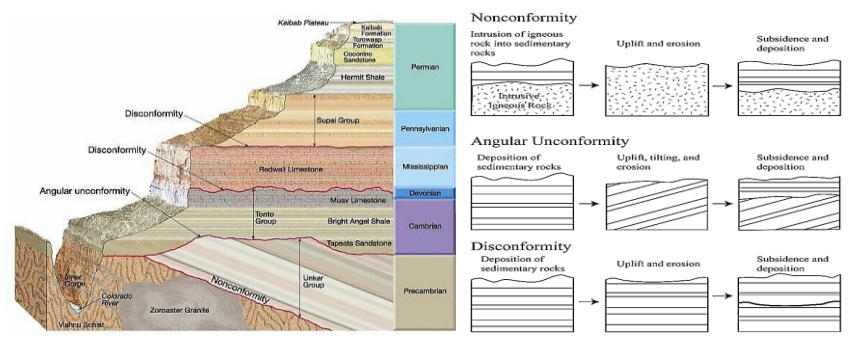

 **.)Mafia, M., 2019( ،)Deline, B., 2016, P.6( :المصادر** 

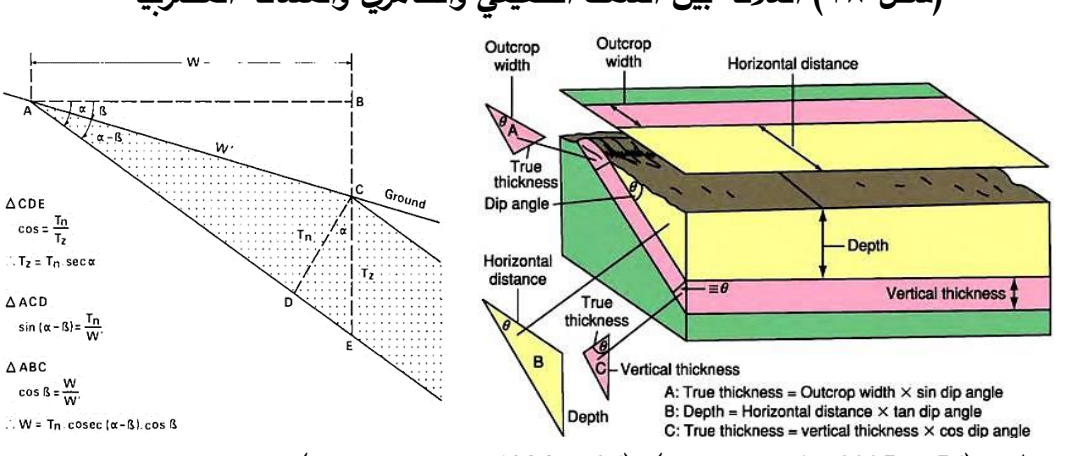

#### **)شكل 18( العالقة بين السمك الحقيقي والظاهري والمسافة المضربية**

 **.)Roberts, H. L. 1984. P.26( ،)Maltman, A., 2005, p.56( :المصادر**

**ويمكننا من )الشكل 18( أن ُنميز خصائص الطبقة الجيولوجية )النموذجية( على النحو التالي :** 

- مقياس رسم مكونات الخريطة الطبوغرافية هو نفسه مقياس رسم المكونات الجيولوجية، عدا المبالغة الر أسية في القطاع التضاريسي.
- الطبقة **Strata** هي تكوين صخري **Rock** أو رسوبي **Sedimentary** مؤلف من وحدة جيولوجية واحدة لها سطح علوي وآخر سفلي (الشكل ٤٥ - أ).
- في حال وجود أكثر من طبقة في الخريطة فإن السطح السفلي للطبقة العلوية هو نفسه السطح العلوي للطبقة السفلية (الشكل ٤٥).
- –ثَظْلل كل طبقة بالرمز واللون الرسمي لها والمتعارف عليه دوليًا، وهو الأقرب إلى لونها الحقيقي وكذلك الأقرب إلى نمط ترسيبها وفترة ترسيبه الجيولوجية.
- تتتظم الطبقات في شكل طباقي متسلسل من الأقدم تكوينًا Oldest في الأسفل، إلى الأحدث تكوينًا Youngest في الأعلى، ويُوضح هذا الترتيب لونًا ورمزًا في مفتاح الخريطة.
- يمكن أن يختلف الترتيب الزمني لتتابع الطبقات في حال حدوث أنواع مُعينة من الطيات
- Folds أو الانكسارات Faults، ويُوضح الترتيب الجديد لونًا ورمزًا في مفتاح الخريطة. - زاوية الميل الحقيقي **Dip/Dip True** للطبقة هي مقدار ميلها ال أرسي عن المستوى األفقي في الطبيعة، وتقاس بشكل عمودي على خط مضرب الطبقة، ويقاس بجهاز الكلينوميتر

**Clinometer** المستخدم في قياس الميول أو االنحدارات )الشكل 19 و 20(. ثم تدون في جداول بطرق تعتمد على مقدار الانحرافات الدائرية والربع دائرية كما في (الشكل 71).

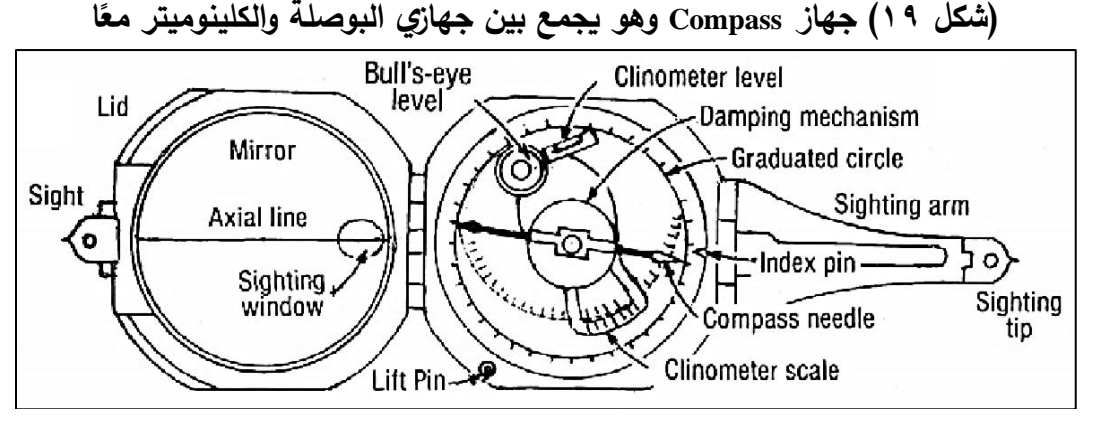

 **<sup>.)</sup>Compton, R. R., 2016, P.16( :المصدر**

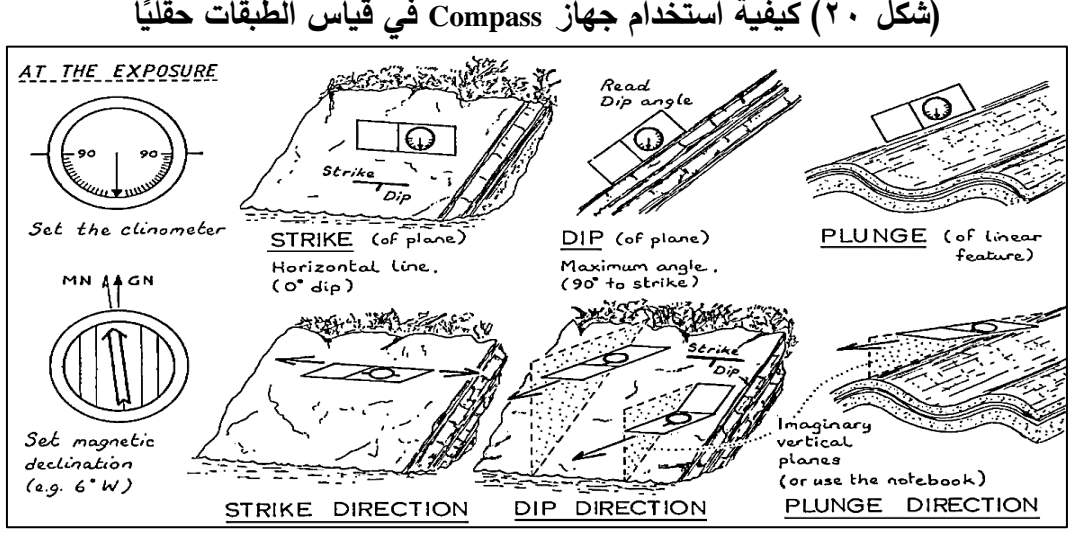

 **<sup>.)</sup>Garrard, P., 2005, P.46( :المصدر**

- ازوية الميل الظاهري **Dip Apparent** للطبقة هي مقدار ميلها ال أرسي عن المستوى األفقي في الطبيعة، مُقاسة بشكل غير عمودي على خط مضرب الطبقة (الشكل ٢٢). – الطبقة الأفقية في الطبيعة زاوية ميلها تساوي (صفر )، ويرسم كِلا سطحيها بشكل أفقي تمامًا في القطاع التضاريسي الجيولوجي.

| <b>SYMBOL</b> | 40<br>36   | 35<br>.15  | 48<br>8 <sub>1</sub> | 18<br>23   | 28<br>44   | 87<br>32  |
|---------------|------------|------------|----------------------|------------|------------|-----------|
| Strike (b)    | 40, 36 SE  | 325, 15 NE | 48, 8 NW             | 198, 23 E  | 332, 44 SW | 273, 32 S |
| Dip(a)        | 36, S 50 E | 15, N 55 E | 8, N 42 W            | 23, S 72 E | 44, S 62 W | 32, S 3 W |
| Dip(b)        | 36/130     | 15/055     | 08/318               | 23/108     | 44/242     | 32/183    |

**)شكل 21 ا ً ( طرق تدوين ميول واتجاهات ميول الطبقات حقلي**

 **.)Ragan, D. M., 2009, P.4( :المصدر**

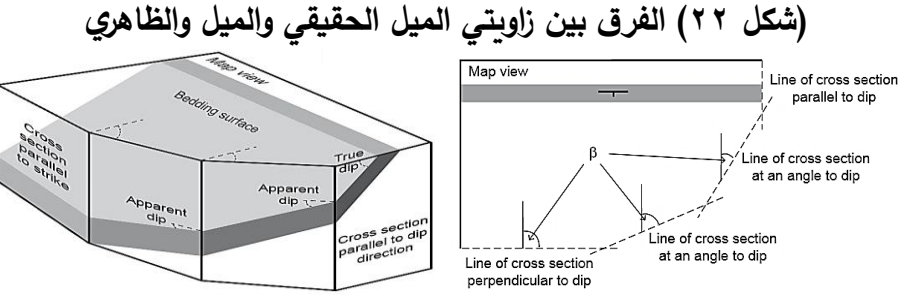

 **.)Houghton, J., (n.d.). P.21( :المصدر** 

- الطبقة الرأسية في الطبيعة زاوية ميلها تساوي ٩٠ درجة، ويرسم كِلا سطحيها بشكل رأسي تمامًا في القطاع التضاريسي الجيولوجي. ويتطابق على السطح المكشوف كلا من السمك الحقيقي مع السمك الظاهري مع عرض المسطح المكشوف من الطبقة.
- الطبقة المائلة في الطبيعة زاوية ميلها أكبر من (صفر) إلى أقل من (٩٠) درجة، ويرسم كِلا سطحيها على القطاع التضاريسي الجيولوجي بنفس مقدار ازوية ميلها المقاسة من المستوى األفقي في الطبيعة.
- اتجاه ميل الطبقة هو مقدار انحراف الاتجاه Bearing الأفقي للميل عن اتجاه الشمال، مقاسًا مع عقارب الساعة، ويقاس باستخدام جهاز البوصلة **Compass**، وهو يساوي ال ازوية المقاسة

من اتجاه الشمال إلى أحد خطوط مضارب الطبقة مضافا إليه ٩٠ درجة، وهي قيمة تعامد خط المضرب على اتجاه ميل الطبقة.

- عمق الطبقة الأفقية هو سمكها، وهو مقدار الانخفاض الرأسي للسطح السفلي للطبقة عن سطحها العلوي. وعمق الطبقة الراسية هو امتدادها داخل األرض، أما عمق الطبقة المائلة هو مقدار الانخفاض الرأسي للسطح السفلي للطبقة عن سطحها المنكشف منها علويًا من الطبقة (ليس سطحها العلوي وإنما السطح المنكشف منها علويًا).
- لكل طبقة سمكين، األول سمك حقيقي **Thickness Stratigraphic** يمثل المسافة العمودية بين سطحي الطبقة العلوي والسفلي، والثاني سمك ظاهري **Thickness Apparent** يمثل المسافة الرأسية بين سطحي الطبقة العلوي والسفلي، والعلاقة بينهما يحددها مقدار زاوية ميل الطبقة، فكلما زادت زاوية ميل الطبقة كلما زاد الفارق بين السمك الحقيقي و(السمك الظاهري أو العمق).

## **من خالل )الشكل 18( يمكننا أن ُنميز العالقات التالية:**

- الفترة الكنتورية = المسافة المضربية × ظا (زاوية الميل) - المسافة المضربية = الفترة الكنتورية ÷ ظا )زاوية الميل( - ظا )زاوية الميل( = الفترة الكنتورية ÷ المسافة المضربية - السمك الحقيقي = السمك الظاهري × جتا ) ازوية الميل( - السمك الظاهري = السمك الحقيقي ÷ جتا ) ازوية الميل( - جتا ) ازوية الميل( = السمك الحقيقي ÷ السمك الظاهري - العمق = عرض المسطح المكشوف من الطبقة × ظا )زاوية الميل( - السمك الحقيقي = عرض المسطح المكشوف من الطبقة × جا (زاوية الميل)

ومن خالل عرض خصائص الطبقات الجيولوجية السابق ذكرها يمكننا حصر امتداد الطبقات في ثلاث أوضاع أساسية هي الأفقية والرأسية والمائلة (الشكل ٢٣).

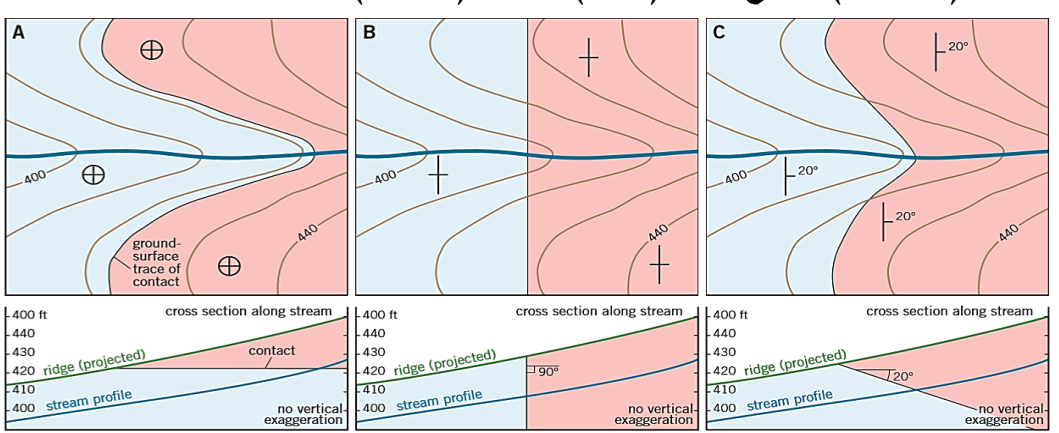

#### **)شكل 23( مقاطع أفقية )خرائط( ورأسية )قطاعات( لطبقات أفقية ورأسية**

 **.)Cronin, V. S. & Tasa, D. 2018. P. 269( :المصدر**

### **-1خصائص/رسم الطبقات األفقية: )13 (**

إذا كانت الطبقة أفقية **Bed Horizontal** فسيظهر مكشفها )سطحها العلوي( إما أنه مطابق لأحد خطوط الكنتور أو يسير بين خطي كنتور متجاورين ( بشرط ألا يقطع أي منهما)، وإن كان جزء من السطح السفلي (لنفس الطبقة السابقة) ظاهرا أيضا على سطح الأرض نتيجة لإنحدارت المظهر الطبوغرافي (مع استواء الطبقة) فيمكن أن نحدد سطحها السفلي برسمه على نفس الخريطة الكنتورية؛ أما إذا كان غير ظاهر على السطح، وأمكننا التعرف (حسابيًا) على سمك الطبقة (السابقة)، فيمكن هنا أن نحدد مكان سطحها السفلي على الخريطة بمعلومية سمك الطبقة، وسَيَتمثل هنا في مقدار الانخفاض الرأسي للسطح السفلي للطبقة عن سطحها العلوي.

## **-2خصائص/رسم الطبقات الرأسية:**

في الطبقة ال أرسية يكون خط المكشف هو خط مستقيم يقطع خطوط الكنتور، وإذا كان سمك الطبقة يسمح بظهور المكشفين (سطحيها العلوي والسفلي) على خريطة واحدة، فسيظهران على شكل خطين مستقيمين يتقاطعان مع خطوط الكنتور، واذا كان سمك الطبقة متساوي على

**<sup>13 -</sup> لل تفاصيل راجع: ) مشرف وآخرون، ،2002 ص ص 219-213( و )الطحالوي، ،2007 ص ص 48-45(.** 

طول امتداده، فستكون خطي المكشفين متوازيين؛ ومن خالل خصائص الطبقات الجيولوجية السابق ذكرها يمكننا رسم وتحديد الطبقات الرأسية **Beds Vertical** على الخريطة.

**-3خصائص/رسم الطبقات المائلة: )14(**

نظرًا لإمكانية ميل الطبقات بأكثر من زاوية وإلى أكثر من جهة، فتتعدد طرق رسم الطبقات المائلة **Beds Tilted / Strata Inclined** على الخريطة الجيولوجية، ويمكن رسمها من خالل معرفة واحدة مما يلي:

- اتجاه ميل ومسافة مضربية. - حدد منسوبهم )الشكل ُ خطي مضرب م 6(. - خط مكشف واتجاه وزاوية ميل )الشكل 24(. - خط مكشف لسطح أو سطحي طبقة واحدة )الشكل 8(. - اتجاه وزاوية ميل الطبقة من نقطة مكشف واحدة )الشكل 25(. - ثالث نقاط مكشف اثنان منهم على خط كنتور يحمل نفس القيمة. - ثالث نقاط مكشف على مناسيب مختلفة )الشكل 26(.

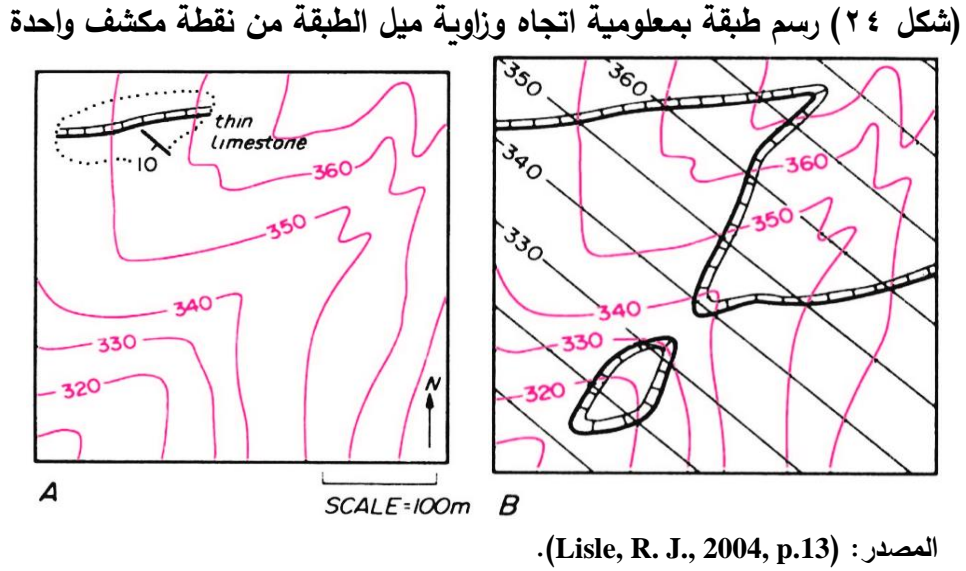

**<sup>14 -</sup> للتفاصيل راجع: ) مشرف وآخرون، ،2002 ص ص 239-223( و )الطحالوي، ،2007 ص ص 60-48(.** 

 $900 900^{\circ}$  $\begin{matrix} 36 \end{matrix}$  $880$  $880$  $36 - 1$  $\overrightarrow{860}$  $860$ BOS regi Cagon George  $\ddot{\hat{\theta40}}$  $\ddot{\hat{\delta 40}}$ **coco** 98, BAC **BAN** 

**)شكل 25( رسم طبقة بمعلومية اتجاه وزاوية ميل الطبقة من نقطة مكشف واحدة** 

 **.)Barnes, J. W., Lisle,R. J., 2004, p.54( :المصدر** 

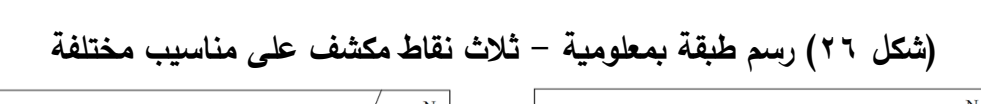

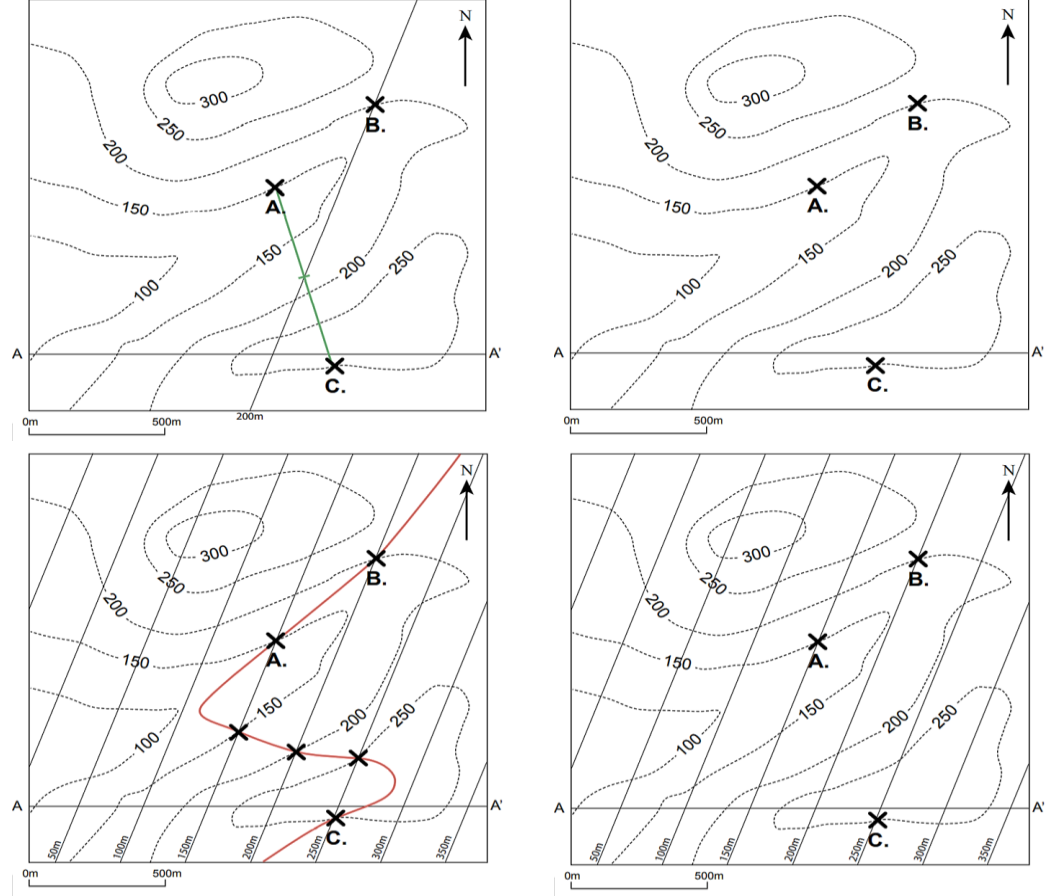

 **.)Houghton, J., (n.d.). Pp. 30-33( :المصدر** 

# **ا: خصائص/رسم الت اركيب الجيولوجية: ً اربع**

القشرة الأرضية تتعرض باستمرار إلى حركات تكتونية تؤدي لعدم استقرارها، وقد تكون هذه الحركات سريعة كما في البراكين أو الزالزل، أو بطيئة تتم على مدى ماليين األعوام (الشكل ٢٧)، [ ]، ويمكن أن تكون العوامل المُغيرة لأسطح القشرة الأرضية عوامل سطحية ينتج عنها النحت أو النقل أو الترسيب أو امتالء حوض مائي بالرواسب أو تمدد وانكماش للغطاءات الجليدية، وبالرغم من هذا التقسيم للعوامل المُشكلة لتضاريس الأرض، إلا أنه لا يمكن فصلهم عن بعضهم البعض، تكاملهم وتشكلهم في منظومة واحدة متداخلة. ولذك عند الدراسة يُدرس كل منهم بشكل منفصل لتسهيل فهم تفاصيلهم (طربوش، ٢٠٠٨، ص٥٣٣. بتصرف).

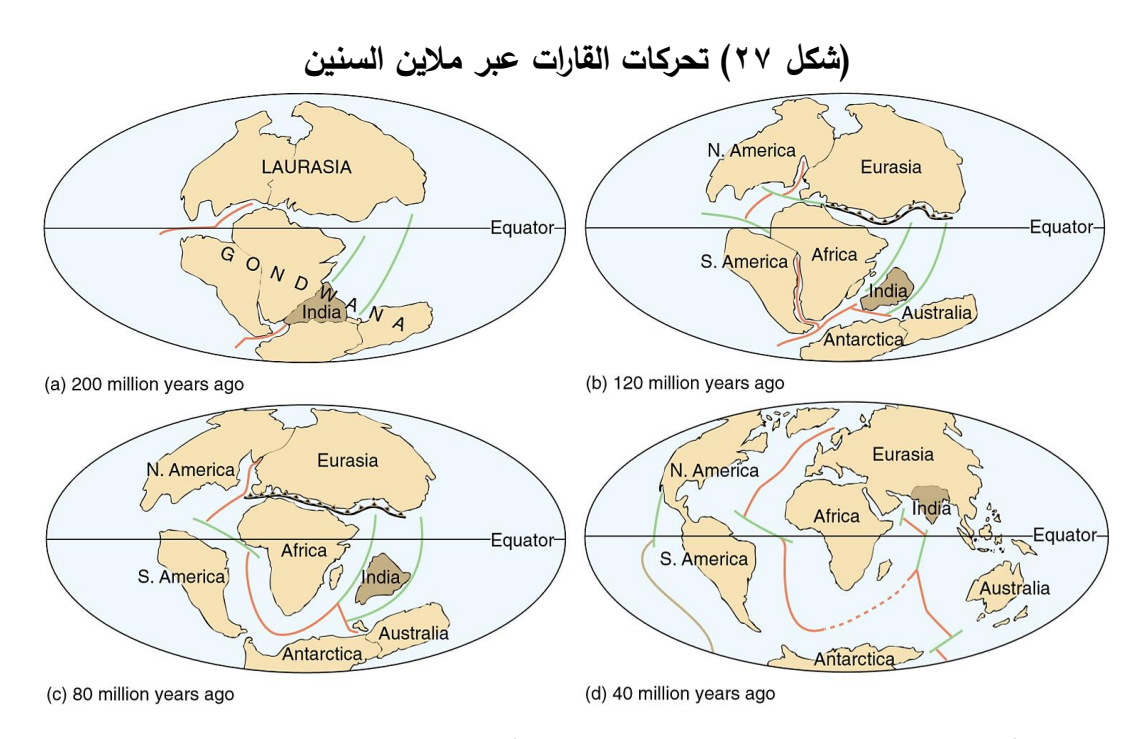

 **.)Thompson, G. R., Turk, J., 1997. P. 213( :المصدر**

ونتيجة لتعدد الحركات الباطنية التي تواجه التكوينات الصخرية على طول التاريخ الجيولوجي الذي مرت به الأرض، وما نتج عنها من العديد من الحركات الرأسية والأفقية والمائلة لكتل الطبقات الجيولوجية، مما أسفر عن تكرار تأثر محتويات هذه التكتالت الصخرية بقوى الشد **Tensional** والضغط **Compressive** والقص **Shearing**( الشكل 28(، وأنتج مجموعات متنوعة من األشكال التركيبية المختلفة، والتي نتج بعضها عن عمليات الطي **Folding** في حال كانت الطبقات الصخرية لينة ونتج بعضها اآلخر عن عمليات االنكسار Refraction ف*ي* حال كانت الطبقات الصخرية صلبة بل والأغلب تأثر بحدوث كلاهما معًا.

**)شكل 28( نماذج من عمليات الطي واًلنكسار حسب نوع العملية ونوع الصخر** 

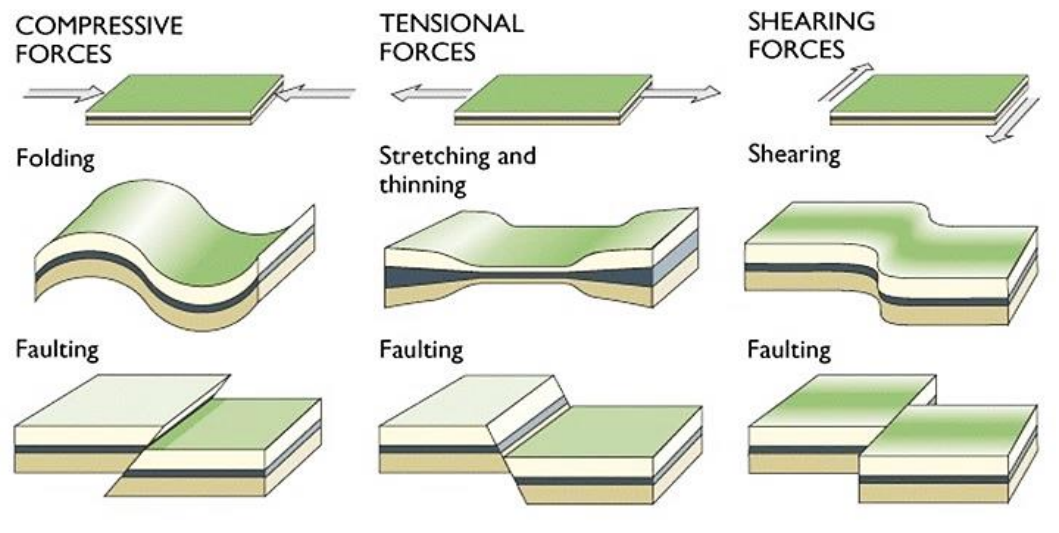

**.)Morris, L., 2016( :المصدر**

**-1خصائص/رسم الطيات:** 

تتعرض الطبقات الصخرية الرسوبية إلى حركات تكتونية، ] [ تؤدي إلى تشكل التواءات أو تموجات بسبب العمليات الباطنية البطيئة، وينتج عنها تَحُدُبات وتَقَعُرات يُطلق .<br>م عليها اسم تضاريس التوائية، وتتألف كل واحدة من هذه االلتواءات أو الطيات من هذه العناصر: محور الطية، المقعر، المحدب، الجناحان، المستوى المحوري، المفصلة )الشكل ٢٩)، ولأن عمليات الضغط متغيرة من حيث الاتجاه والشدة، وكذلك الصخور الرسوبية متباينة من حيث والنوع و الثخانة والصالبة، فنتج عنها أشكال مختلفة من التواءات بسيطة متدرجة وصولاً للمركبة، ومن أهم أنواع الطيات البسيطة الطيات المائلة والمتناظرة والشديدة الميل

والمقلوبة والمتوازية والنائمة )الشكل 30(، والطيات التي على شكل الركبة والمروحية ...إلخ، أما الطيات المركبة فهي من الطيات القديمة وهي منتظمة ومتناظرة من حيث الارتفاع والتباعد، [ ] وبمكن أن تكون غير معقدة ومتناظرة كما في جبال الألب في سوبسرا (طربوش، ٢٠٠٨، ص 533؛ بتصرف(. ويطلق مصطلح الطية المحدبة **Fold Anticline** على الجزء المحدب الذي تميل فيه الطبقات الصخرية في اتجاهين متضادين بالنسبة لمحور أفقي، وهو أشبه شيء بعقد البناء، ويطلق مصطلح الطية المقعرة **Fold Syncline** على الجزء المقعر الذي تميل فيه الطبقات الصخرية في اتجاهين متقابلين في محور بينهما، فهذا أشبه شيء بالقناة )السيد، ،2008 ص ص 47-46(.

**)شكل 29( نماذج للطيات المتماثلة** 

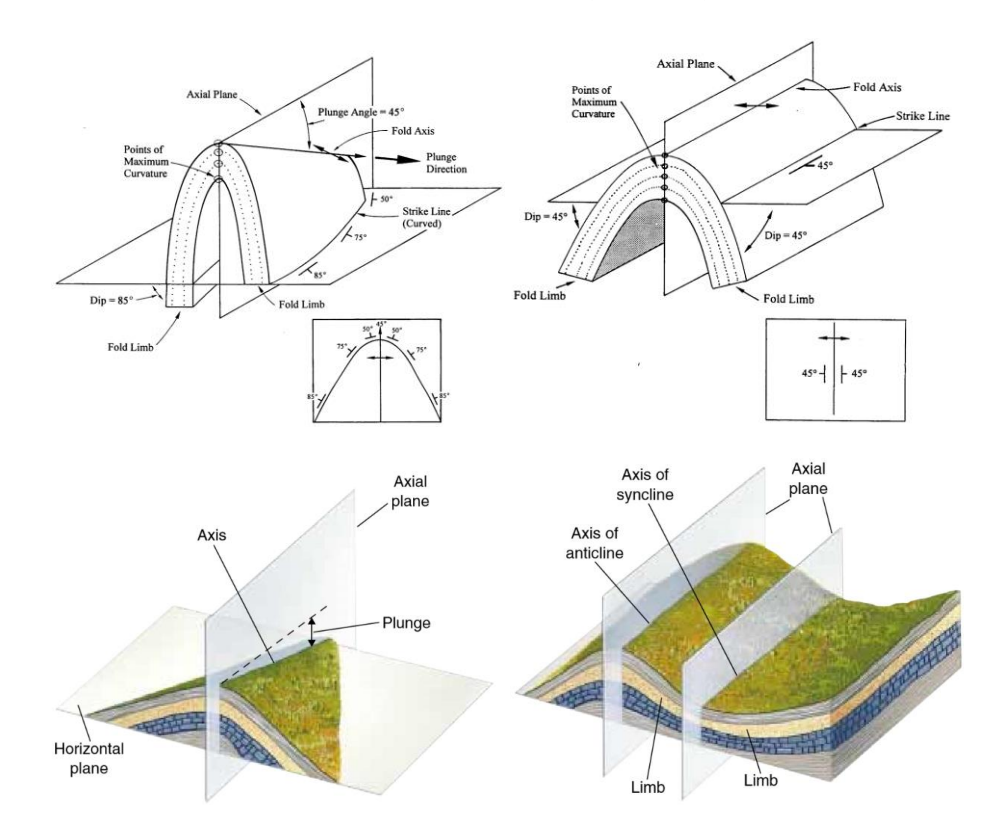

 **.)Thompson, G. R., Turk, J., 1997. P. 202( ،)Haywick, D., 2008, Pp. 90,93( :المصادر**

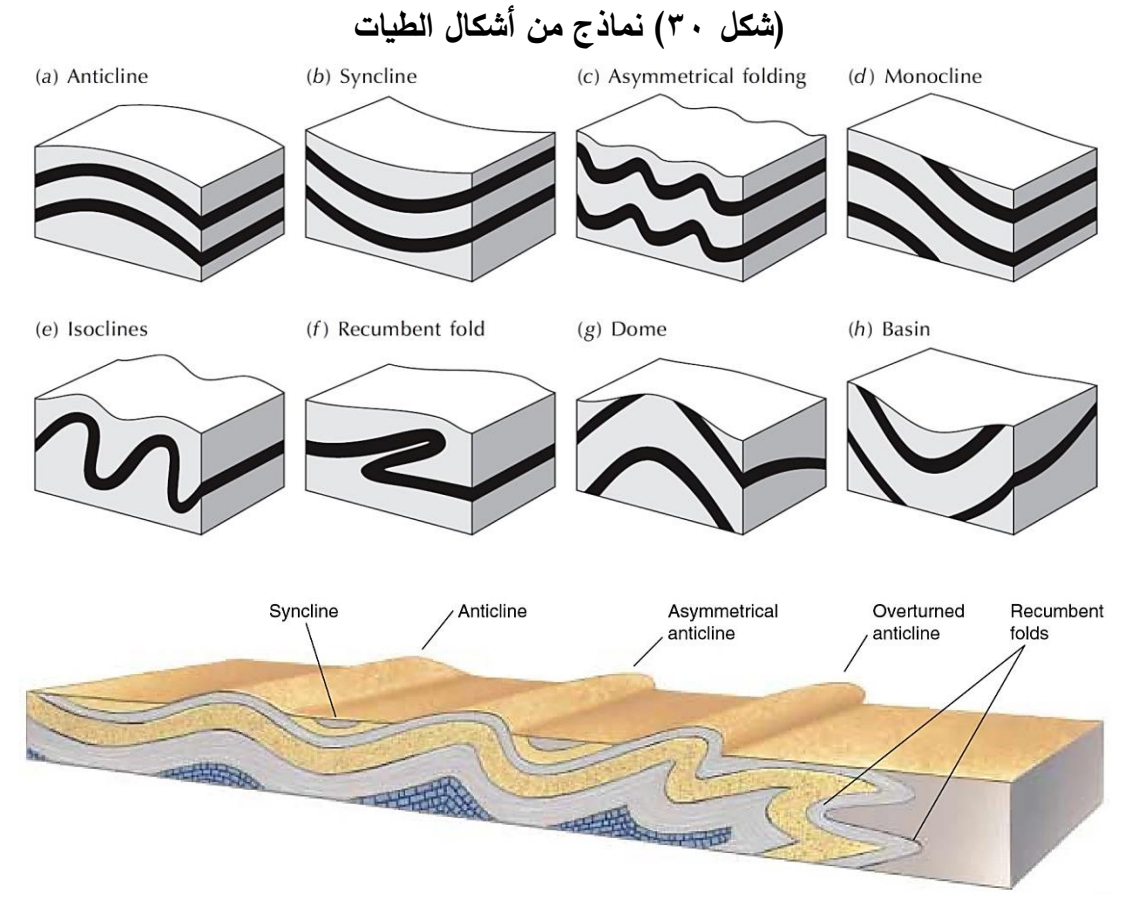

 **.)Thompson, G. R., Turk, J., 1997. P. 203( ،)Geoclasses, 2020( :المصادر**

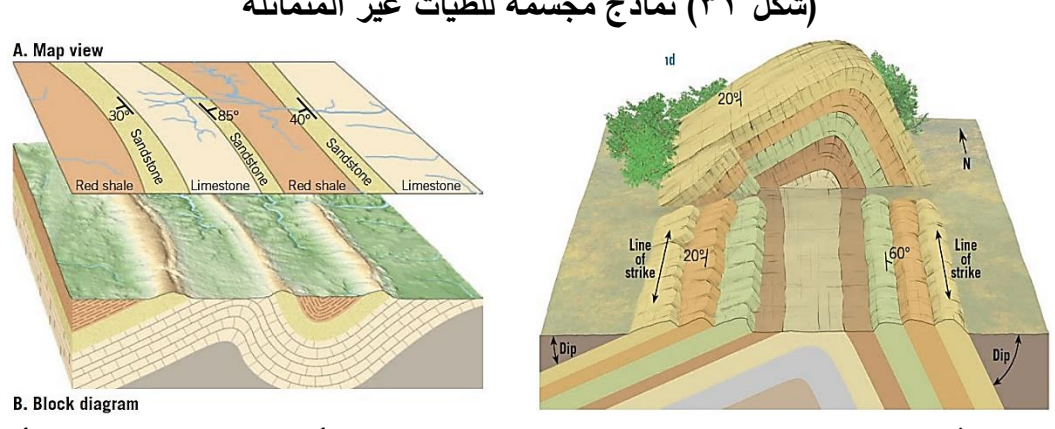

**)شكل 31( نماذج مجسمة للطيات غير المتماثلة** 

وتُعد الطبقات الرسوبية كبيرة السمك وحديثة العمر هي أنسب الصخور لإظهار تأثير حركات الطي الثني في تشكيل صخور القشرة الأرضية، [ ] فإذا كانت الحركة هي رفع بسيطة

أو شديدة لكن من جانب واحد فقط، فنتج عن ذلك ميل جزء من الطبقة إلى أعلى، وإذا في القسم األوسط من الطبقات الصخرية فتنثني هذه الطبقات على شكل ثني ة محدبة ، وتنفصل عن بعضها البعض بواسطة الثنيات المقعرة، وتنقسم الثنيات المقعرة والمحدبة إلى مجموعتين [أساسيتين] )الشكل 31 و 32( و هما الثنيات المحدبة والمقعرة غير المتماثلة **Folds Asymmetrical** و المتماثلة **Folds Symmetrical**( مقاتل من الصحراء، 2019؛ بتصرف (.

**)شكل 32( نماذج مجسمة للطيات المتماثلة والغاطسة والقباب واألحواض** 

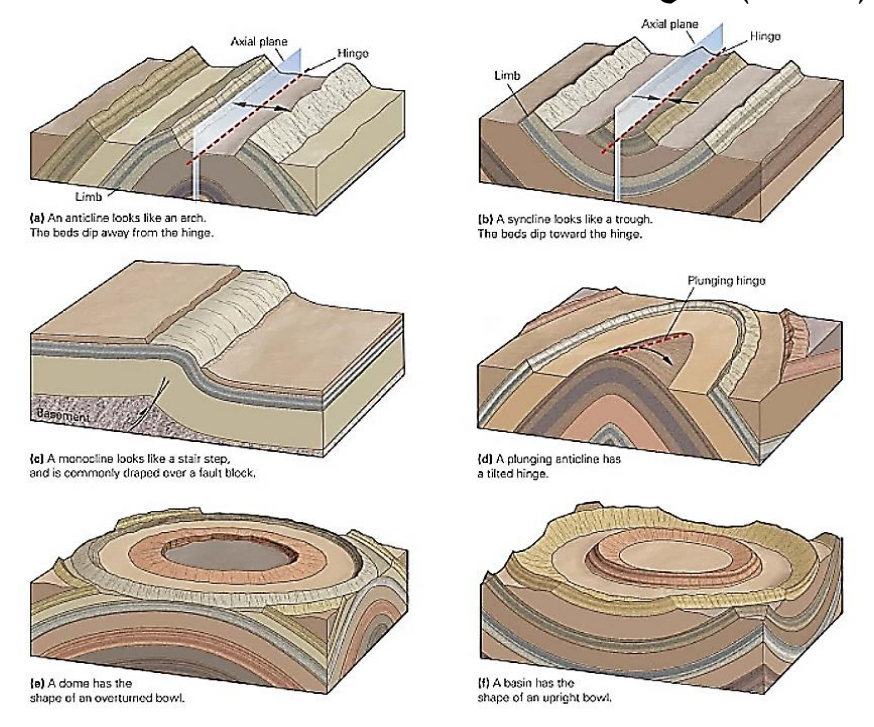

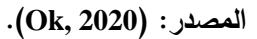

وأحيانًا يحدث بعد أن تتعرض طبقة للطي مُنتجة سلسلة متتابعة من الطيات المحدبة والمقعرة، وبعد أن تتالى عليها عوامل التعرية تزيل الجوانب المحدبة جيولوجيا منها فتصبح على هيئة مقعرة، لكنها مقعرة تضاريسيًا وليس جيولوجيًا، وتسمى في هذه الحالة بالتضاريس ا<mark>لمعك</mark>وسة Inverted Relief؛ وأحيانًا أخرى يحدث أن يميل محور الطية رأسيًا فينتج ما يسمى بالطية الغاطسة Plunge Fold، والتي تُغير في شكل خطوط مكاشف طبقاتها وتجعلها تختلف

عن شكل خطوط مكاشف الطيات المتماثلة، فبدل أن يتوازى خطي مكشف جانبي الطية المتماثلة (على وجه الخريطة)، يحدث تقارب تدريجي لخطي الطية الغاطسة جهة الجزء الغاطس من الطية حتى يحدث اتصال لخطي مكشف الجناحين. وفيما يلي مجموعة متنوعة من أشكال الطيات المختلفة كالمتماثلة وغير المتماثلة (لاحظ في كل شكل: زاوية محور الطي، ومقدار ميل كل جناح، وتتابع ترتيب الطبقات في كل طية).

 **.)Tarbuck, E. J., et al., 2014, P. 356( :المصدر**

و<mark>يمكن تصنيف الثنيات بناءً على أشكالها ومحاورها وخصائصها إل<mark>ى ما يلي:</mark> <sup>(١٥)</sup></mark>

- أ- ثنية نائمة **Fold Recumbent**: تحدث في المناطق التي تعرضت لحركات رفع شديدة، وتؤدي إلى بناء الجبال الكبيرة، كما هو الحال في مرتفعات الروكي والهيمالايا والألب، وفيها يميل المحور بدرجة بين 70 إلى 80 درجة عن الزاوية القائمة، وبالتالي تنثني وتستلقي الثنية المحدبة على ما تحتها من الطبقات الصخرية.
- ب ثنية وحيدة الجانب **Monocline**: لها جانب واحد **Limb One** والجانب اآل خر غير واضح، وتكاد تكون الطبقات أفقية، وهي غير شائعة االنتشار.
- ج- ثنية مقلوبة **Fold Overturned**: محورها ي ميله بنحو 60 درجة، وبالتالي يكون ميل الطبقات على جانب من الثنية أشد منه على الجانب اآلخر، توجد في المناطق التي ً تتعرض لحركات التوائية شديدة نسبيا.
- د الثنيات المقعرة والمحدبة الكبيرة **Synclinorium /Anticlinorium**: إذا كانت الثنية المقعرة تحتوي مجموعة من الثنيات المحدبة فتعرف بالثنية المقعرة الكبيرة. أو تشتمل الثنية المحدبة مجموعة من الثنيات المقعرة فتعرف بالثنية المحدبة الكبيرة.
- ه- الثنيات الملتوية **Zigzag Folds**: تتخذ الشكل الهرمي، و فيها تكون الثنيات المحدبة أرسية وتتشابه جوانبها في مقدار زاوية الميل.

**<sup>ً</sup> 15 - مصدر: على أشكالها محاورها وخصائصها تصنيف الثنيات بناء ) مقاتل من الصحراء، 2019؛ بتصرف(.** 

تنشأ التضاريس الالتوائية خلال الطيات [حيث]: تلتوي الصخور الرسوبية بصورة شديدة أو خفيفة، وبشكل غير متناظر أو متناظر، و في حال تواجد تعاقب منتظم من الطيات، فإن النحت يعمل على بري الطبقات الطرية بسرعة أكبر من التأثير في الطبقات األكثر قسوة، وتحتوي الجبال الالتوائية على مجموعة عناصر منها السنام (المحدب)، والسنام المفرغ (المقعر )، والخانوق (الزور ) وهو الوادي الصغير المحفور في خاصرة المحدب،،، ويمكن أن يظهر ما يسمى باالنقالب التضاريس و يحدث نتيجة استمرار تطور التضاريس و استمرار عمليات النحت ] [ حتى تصير المحدبات أخفض من المقعرات، ولكن إذا ارتفعت المنطقة بعد وصولها إلى مرحلة الشيخوخة، فسيتجدد النحت ويعمل في الطبقات الرخوة تاركا الصخور القاسية بارزة، وفي جبال الأبالاش يظهر هذا النموذج من التضاريس الالتوائية الذي تكون فيه هذه القمم ارتفاع واحدة ممثلة لدورة سابقة )طربوش، ،2008 ص 533؛ بتصرف(.

يمكن قراءة تاريخ الأرض من خلال معرفة الطبقات الأقدم والأحدث من خلال دراسة الطيات و تحديد عمر الطبقات النسبي، حيث تعد الطيات ]المقعرة[ من أهم التراكيب الجيولوجية المناسبة لتجميع البترول،[ ] ولها أهمية كبيرة في حركة وتجمع المياه تحت السطحية، وكذلك هي أماكن تجمع لبعض الرواسب المعدنية مثل رواسب الفوسفات )طية، 2020؛ بتصرف(.

من **(ا**لشكل ٣٣**)** يظهر لنا أنه لا تختلف خطوات رسم الطيات Folds كثيرًا عن رسم الطبقات المائلة سابقة الذكر، غير أن هناك بعض العناصر يجب االنتباه إليها أثناء رسمها، مثل االنتباه إلى مقدار زوايا ميول كل جناح من جناحي الطية **Limbs Fold**، مما سيحدد نوع الطية كطية متماثلة أم أحادية الميل، وكذلك يجب االنتباه إلى اتجاه محور الطية **Plane Axial** واتجاه ميول الطبقة نسبة إلى هذا المحور، فإذا كانت الميول للخارج فستكون الطية محدبة، وإذا كانت للداخل فستكون الطية مقعرة، ويترتب على ذلك اتجاه ترقيم خطوط المضارب (للخارج أم للداخل)، وأيضًا سيتحدد مقدار المسافة المضربية لجناحي الطية.

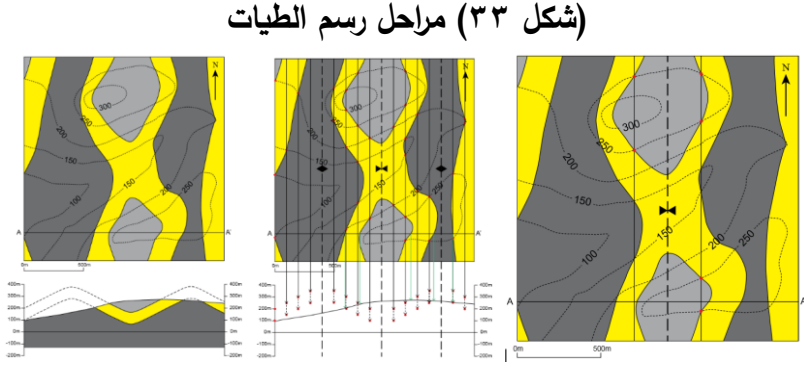

**.)Houghton, J., (n.d.). Pp.41-43 ( :المصدر** 

**-2خصائص/رسم اًلنكسارات: )16(**

نظراً لقلة صلابة الصخور الرسوبية الحديثة فتؤثر الالتواءات فيها، على عكس الصلبة تتأثر بالحركات الصدعية ونادراً ما تتأثر بحركات الطي والثني، ينتج عن هذه الحركات زحزحة أجزاء الطبقات رأسيًا وأفقيًا على طول سطوح الصدوع Fault Surfaces ويمكن أن يحدث انكسار دون أن يحدث زحزحة في أي أجزاء هذه الطبقات الصخرية، وفي وتسمى عندها الشروخ الصخرية بالفواصل **Joint**، وباسم الشقوق **Cracks** إذا كانت أصغر حجما، وتختلف اتجاهات الشقوق والفواصل في الصخر إما أفقية أو رأسية أو مائلة **Inclined**، ويمكن أن يتأثر الصخر ببعض هذه الشقوق أو الفواصل أو جميعها معًا، وقد يتأثر الصخر باتجاهين يتقابلان في زاويا قائمة، ينتج عنها تقسيم كتل الصخر إلى المكعبات الصغيرة )مقاتل من الصحراء، ٢٠١٩؛ بتصرف). ويتعبر الفالق هو الانكسار الذي يصيب الطبقات الصخرية فيؤدي إلى تشويها من الناحية الهندسية، وتوجد الصدوع في جميع أنواع الصخور بدرجات متباينة، وبتكون الصدع من عناصر رئيسة (الشكل ٣٤) هي: مضرب الانكسار، رمية الصدع، شفتا الصدع، زاوية الميل، النطاق الانكساري، الحافة الانكسارية (طربوش، ٢٠٠٨، ص٥٣٣؛ بتصرف). مع االنتباه إلى أن الرمز **T** هو مقدار الرمية، و**H** هو مقدار اإلزاحة.

**<sup>16 -</sup> للتفاصيل راجع: )مصطفى، ،2004 ص ص 214-197(.** 

**)شكل 34( من األنواع الرئيسية لالنكسارات** 

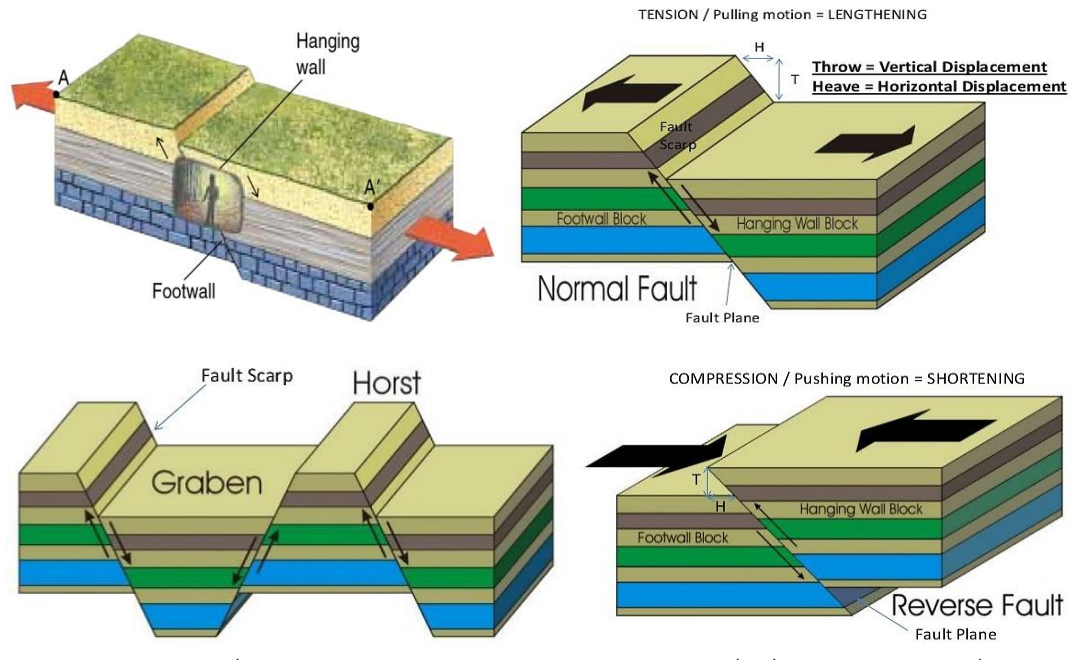

 **.)Thompson, G. R., Turk, J., 1997. P. 206( ،)Mutua, D., 2013( :المصدر**

ولا تختلف خطوات رسم الانكسارات Faults كثيرًا عن رسم الطيات سابقة الذكر ، غير أن هناك بعض العناصر يجب االنتباه إليها أثناء رسم االنكسارات مثل اتجاه محور االنكسار، ومقدار زاويته، ومقدار مسافة الانزلاق (الرمية)، والعامل المسبب لعملية الانكسار (الشكل السابق) حيث إن هذه العناصر هي التي ستحدد خصائص الكتلة المنكسرة، ففي حال حدوث الكسر العادي **Slip-Dip** الناتج عن عامل الشد، تكون كتلة القدم **Wall Foot** هي التي تعلو كتلة الرأس **Wall Hanging** وهذا سينتج عنه انزالق للطبقات وانقطاع في امتداد الطبقات بين الكتلتين؛ أما في حال حدوث الكسر العكسي **Fault Reverse** الناتج عن عامل الضغط )الشكل 45 - ب( فتكون كتلة ال أرس هي التي تعلو كتلة القدم، وهذا سينتج عنه اختالف في ترتيب الطبقات بالإضافة إلى الانزلاق وانقطاع الامتداد بين الكتلتين؛ أما في حالة الكسر [الانزلاقي أو[ المضربي **Fault Slip-Strike** فتكون اإل ازحة أفقية )الشكل 35( وال ينتج عنها ارتفاع أو انخفاض لأي من الكتلتين.

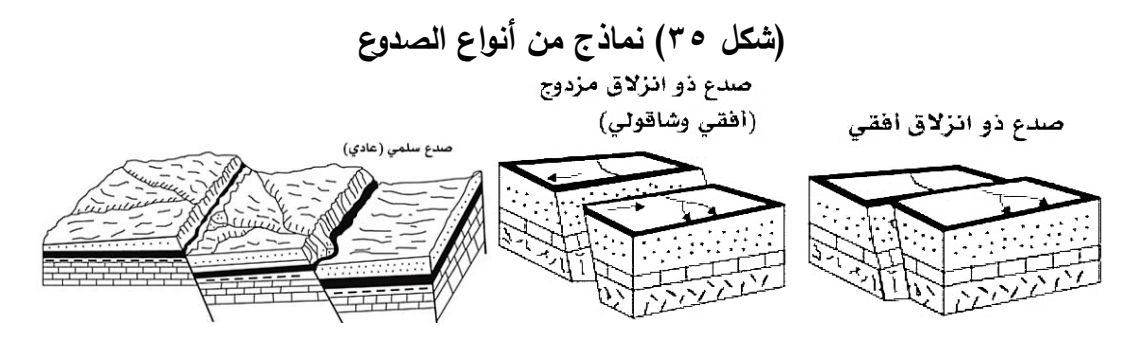

**المصدر: )طربوش، ،2008 ص533(.** 

عادةً تُصنف أنواع الصدوع نسبه لمعدلات التحرك الكتلي الصخري ومقدار زحزحتها على جانبي خطوط الصدوع، وبذلك تقسم للأنواع الآتية: الصدع (المعاكس) وفيه يميل مستوى الصدع لجهة [الجانب] المرتفع، وتأخذ فيه الشفا العليا المستلقية وضعا هابطا، والشفا السفلى المعلقة وضعا مرتفعا، الصدع الموافق (العادي) وفيه أحد الجانبين انزلق نحو الأسفل في اتجاه مستوى الصدع، الصدوع (السلمية) (الشكل ٣٩) تظهر عند حدوث عدد من الصدوع مختلفة ]المستوى[، ويكون النزول على القطاعات بواسطة مجموعة من المدرجات المتتالية، الصد و ع (المتباعدة أفقياً) وفيه الحركة أفقية وموازية لخط ظهور الانكسار ، الصدع (المركب) وفيه تهبط الكتل و الطبقات الصخرية بين كسرين، وينشأ بينها إما منخفض )أخدود ( أو )غور **Graben**)، ويمكن أن يحدث العكس فترتفع الكتلة الصخرية الوسطى لألعلى فيتشكل )نجد **Horst** ) (طربوش، ۲۰۰۸، ص۶۳۳؛ بتصرف) (الشكل ٣٨).

)17( **ويمكن تقسيم الصدوع إلى عدة أنواع أهمها:**

- أ الصدوع السُلمية Step Faults: وهي سلسلة من الصدوع المتوازية، وتكون رمياتها في اتجاه<br>. واحد، فتظهر على هيئة مصاطب أو مدرجات **Terraces** متتالية.
- ب الصدوع العكسية **Fault Thrust or Reverse**: يتميز بأن زاوية سطحه حادة، ويحدث نتيجة لعمليات الضغط أكثر من عمليات الشد.

**<sup>17 -</sup> مصدر: أنواع الصدوع ) مقاتل من الصحراء، 2019(.** 

- ج- الصد و ع العادية **Fault Normal**: ينتج عن عمليات شد **Tension** الطبقة أكثر منه بفعل أكثر أنواع الصدوع انتشا ارً. الضغط عليها **Compression** ، وهو
- د- الصدوع الجانبية Lateral Fault: عادة ما تصاحبه الطيات النائمة، وفي هذا النوع لا ُرمى الطبقات إلى أعلى أو إلى أسفل إنما تتزحزح أفقيا. ً ت
- ه- ثنية نائمة صدعية **Fold Thrust-Over**: شبيهه بالثنية النائمة، لكنها نتيجة لشدة ميل محور الثنية، تتعرض الطبقات لحركة صدعية فتزحف الطبقة العلوية إلى فوق السفلية.
- و- الصدوع األخدودية **Faults Trough or Graben**: من أمثلته الصدع األخدود األفريقي الكبير **Valley Rift African Great** وينشأ بسبب حدوث صدعين متوازيين وهبوط ما بينهما )الشكل 38(.
- ز- )الهورست( صدوع مكونة للضهور الصدعية **Horst**: تحدث نتيجة حدوث صدوع متوازية، تحصر بينها كتلة مرتفعة (الشكل ٤٥ – د)، تسمى باسم الضهر أو الهورست، وقد يكون ارتفاعها نتيجة لهبوط الطبقات المجاورة لها أو ننيجة اندفاعها إلى الأعلى.

وفيما يلي مجموعة متنوعة من أشكال الانكسارات المختلفة (الشكل ٣٦)، نلاحظ في كل مجموعة منها وضعية كل من (زاوية الانكسار – وضعية كتلتي الرأس والقدم – تتابع ترتيب الطبقات – شكل السطح الخارجي بعد عملية الانكسار).

التضاريس الصدعية تنشأ خالل االنكسارات ]حيث أن[: الكسور التكتونية هي المسؤولة عن تفاوت المستويات بين كتل صخور القشرة األرضية، فإن ارتفعت الكتلة الصخرية على امتداد الصدع عندها يعمل النحت عليها، في حين يسود التراكم فوق الكتلة الهابطة إذا لم يعزلها الجريان، ومن ثمة تأخذ الأنهار وضعا متعامدا مع الجرف الصدعي، وتكسبه واجهة ذات شكل شبه منحرف قاعدته الكبرى هي قاعدة الجرف، ] [ وتظهر هذه األشكال بوضوح في المناخ الجاف [ ]، حيث يعمل كل من النحت على سفوح المجاري المائية فتُقطع الجرف، وتسقط الواجهات بسبب تراجع الجرف بعد مدة، ] [ فتتراكم على أقدامه األنقاض اآلتية من الكتلة العليا، وبهذا يتم تراجع الجرف الصدعي بحسب قوانين النحت التفاضلي (الاصطفائي)،

فإذا كانت المنطقة ذات بنية رسوبية تقطعت إلى كتل وحيدة الميل بسبب الصدوع المُعاكسة، فتتشأ (الكويستات) بسبب التراجع، ويختتم تطور الجروف الصدعية بالتسوية (طربوش، ،2008 ص 533؛ بتصرف(.

#### **)شكل 36( خرائط ومجسمات وأشكال أسطح اًلنكسارات**

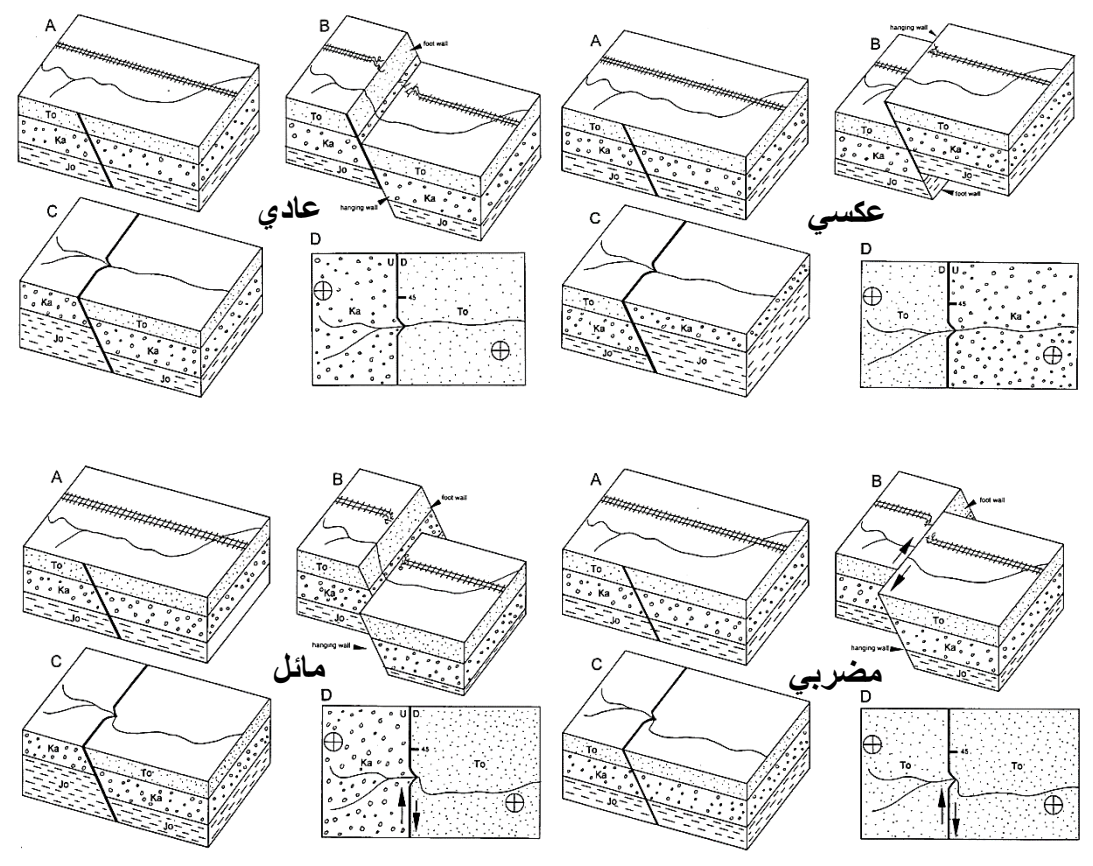

 **.)Haywick, D., 2007, Pp. 5-6( :المصدر**

وتكمن أهمية الصدوع والفوالق في إمكانية تكوين مصائد أو محابس بترولية، عندما تَسفَل الطبقة المسامية الحاوية للبترول طبقة أخرى غير منفذة بسبب حدوث الفالق، وهناك أهمية كبيرة أخرى للفوالق في تكوين الخزانات الصخرية للمياه األرضية، كما تعتبر الفوالق مجرى للمحاليل المعدنية، لتصل لألماكن التي ستترسب فيها، وقد تترسب فيها المعادن الاقتصادية في الشق الرئيسي للفالق (فالق، ٢٠٢٠؛ بتصرف).

من خالل خصائص الطبقات الجيولوجية السابق ذكرها يمكننا رسم وتحديد الطبقات التي حدث لها انكسار على الخريطة، فمن خالل الخريطة التالية )الشكل 37( والتي توضح طبقة من الحجر الرملي، حدث لها انكسار مبين على الخريطة، يمكننا إنشاء قطاع تضاريسي جيولوجي على المحور المستقيم الموضح على الخريطة، ووضح عليه متوسط معدل االنحدار التضاريسي، وزاوية ميل الطبقة واتجاهها، وجميع البيانات التفصيلية األخرى، ثم نقوم بتفسير المظاهر التضاريسية والجيولوجية بالمنطقة باالعتماد على محتويات الخريطة والقطاع.

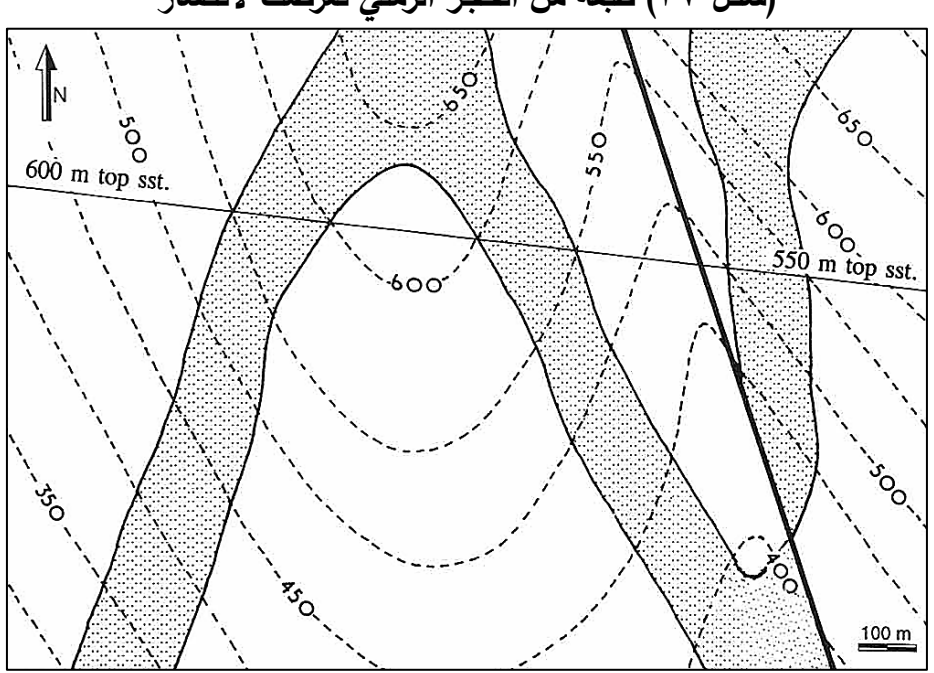

**)شكل 37( طبقة من الحجر الرملي تعرضت ًلنكسار** 

 **.)Weijermars, R., 2011, p.169( :المصدر** 

ونالحظ هنا أن جميع الخطوات السابقة هي عمليات تمهيدية ضرورية للحصول على بيانات تفصيلية عن (الطبقات) الجيولوجية، والتي بدورها سَتَدرج بعد ذلك في بيئة نظم ٔ<br>ّ المعلومات الجغرافية مع البيانات المستخرجة من المرئيات الفضائية عن (التراكيب) الجيولوجية وكذلك المستخرجة عن الخريطة السطحية (للتكوينات) الجيولوجية، وبتوافر البيانات والمعلومات عن هؤلاء الثلاث مكونات الجيولوجية (الطبقات)، (التراكيب)، (التكوينات) يمكننا دمج

وإخضاع كل هذه البيانات والمعلومات الجيولوجية لعمليات القياس والتحليل والمطابقة، ثم الخروج بخرائط جيولوجية رقمية دقيقة، يمكن استخدامها في مجاالت الجغرافيا الطبيعية والطبوغرافيا...إلخ، ومن ثم الإفادة بها في كثير من المجالات المُجتمعية المُتعددة.<br>-

# **ا ً خامس - إنتاج الخرائط الرقمية الجيولوجية من المرئيات الفضائية:**

إلنتاج الخرائط الجيولوجية الرقمية يجب االستعانة بالبرامج الحديثة المتخصصة في مثل هذا المجال، مثل برمجيات نظم المعلومات الجغرافية **GIS** أو برمجيات االستشعار من البُعد Remote Sensing، مثل برامج ArcGIS أو **ENVI أو ENVI أو ENVI** أو ...إلخ، وكذلك أيضًا يجب التعامل مع برمجيات خاصة بعمل وإنشاء قطاعات الطبقات الجيولوجية الرأسية مثل برنامج **5GEO** أو غيره. و كالعادة قبل الشروع في عملية استخراج خريطة التراكيب الجيولوجية من المرئيات الفضائية يجب إخضاع هذه المرئيات لعمليات الضبط والتحسين مثل إزالة التشوهات الناتجة عن التأثير الجو*ي Atmos*pheric Effect(\andiometric). وعمل **Corrections** على تاريخ ووقت التقاط كل ً لكل مرئية بناء واحد ة منها. وذلك بتحويل قيم **DN** عديمة التمييز إلى قيم إشعاعية **Radiance**، ثم منها إلى قيم انعكاسية **Reflection** تقيس بتمييز **(µm × ster × 2m(/watts** وذلك من خالل إعداد خوارزمية **Algorithm**( نموذج رياضي( مبنية على عدة معادلات <sup>(١٩)</sup> تأخذ في حسابها إزالة تأثير عناصر الانعكاس –كموقع الشمس ودرجة تعامدها على األرض - في درجة عكس الظاهرة لألشعة الشمسية، معتمدة على البيانات الخاصة بكل مرئية.

ومن ثم تزال التشوهات الناتجة عن العامل الطبوغرافي **Effect Topographic**. بعمل تصحيح هندسي **Corrections Geometric/ Topographic** لكل طبقة من طبقات المرئيات، ) 20( عن طريق نقاط تحكم أرضية **GCP** تم تحديدها على المرئية الفضائية الخام، لربطها

**<sup>) 18(</sup> للتفاصيل راجع ) 2007 ,NASA )**

 **<sup>)</sup>Song, C., et al, 2001, pp.233-234 ( راجع للتفاصيل( 19)** 

**<sup>) 20(</sup> Points Control Ground، ولحسابه استخدام المعيار الكمي لجذر متوسط مربع الخطأ Tolerance RMS ( Mean Root Error Square )لعدد أربع نقاط لكل مرئية، بحيث ًل تتعدي نسبة الخطأ المسموح به لكل منها 0.0025 RMS؛ لضمان التوصل ألقرب دقة تطابق ممكنة بين المرئية الفضائية وما يقابلها من ظاهرات في الطبيعة.** 

بالمناظر لها على الخرائط الطبوغرافية التفصيلية المرجعية للمنطقة، ومراجعتها ببعض نقاط اإلحداثيات الجغرافية الملتقطة ميدانيا ً بواسطة جهاز **GPS** لبعض المناطق. وبذلك تصبح خاليا ُ طبقات هذه المرئيات معدة وجاهزة إلجراء عمليات التحليل و استخراج البيانات منها.

وجدير بالذكر هنا أنه من الأفضل ألا يتم العمل على جميع طبقات المرئيات في آن واحد، وإنما األفضل أن يتم العمل على طبقة واحدة أو مجموعة من الطبقات حسب ما يتناسب مع كل عملية تحليلية وبناءً على خصائص الطبقة وطبقًا لمعايير معينة متعارف عليها. فمثلاً ُستخدم البصمات الختيار الطبقات التي تحتوي على أقل مجموعة من البيانات المكررة، ت الطيفية **Spectrum Signatures** لكل تركيبه مختلفة من الطبقات من كل مرئية )الشكل 38(، للمساعدة الأولية في تصنيف الوحدات نطاقات الجيولوجية بناءً على هذه البصمة. ومن خلال هذه البصمة يتم عمل تصنيف غير موجه<sup>(٢١)</sup> لاستخراج فئات محددة لسطوح المنطقة المدروسة، ثم تتوزع هذه السطوح بالتدرج من الأقدم إلى الأحدث تكويناً من خلال استخراج مرئية جديدة كمحصلة نهائية، ذات مكونات سطحية للوحدات الجيولوجية المنفصلة عن بعضها البعض.

ثم يتم إدراج كل هذه النتائج المستخرجة في قاعدة البيانات الخاصة بمنطقة الدراسة من خالل البرمجيات المدروس بها، وذلك الستخدامه الحًقا في عمليات التحليل والتفسير. ونواتج هذه البصمة تحدد لنا أفضل الطبقات المشتركة بين المرئيات في تواريخ مختلفة، وتبين نطاقات أغلب الرواسب المفككة سواء القديمة أو متوسطة العمر أو الحديثة، والتي تظهر في صورة أعلى انعكاس لقيم خالياها بشكل واضح من خالل الطول الموجي لهذه الطبقات.

**<sup>) 21(</sup> يقصد بـ " غير الموجه" هو الذي ًل يتم وضع شروط وحدود له من قبل الدارس - قبل عملية التحليل - لبرنامج الحاسب لتوجيهه إلى التصنيف طبًق ر . ا لهذه الشروط والمعايي**

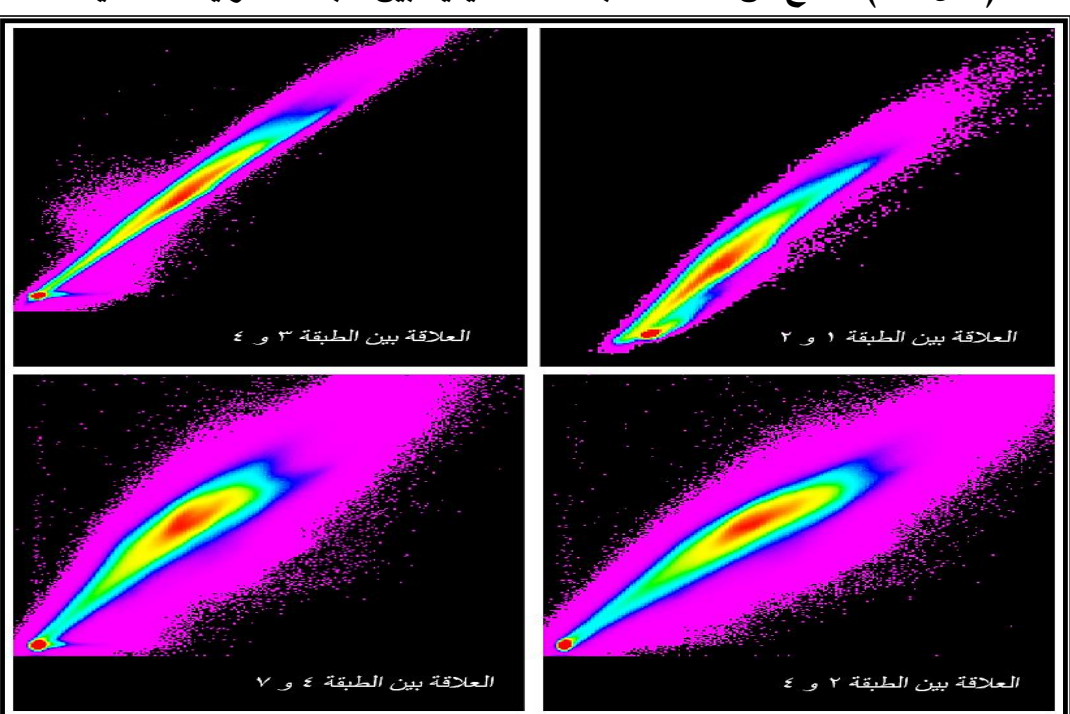

**)شكل 38( نماذج من عالقات البصمات الطيفية بين طبقات المرئية الفضائية.** 

**المصدر: من إعداد الباحث اعتمادا ً على طبقات المرئية الفضائية +ETM 2000**

حيث أن الفارق بين انعكاس الرواسب المتكونة حديثاً، والرواسب متوسطة العمر، والرواسب القديمة على هذه الطبقات يزداد في طول موجي بعينه يُمكن من التمييز بين التغير الحاصل لهذه الرواسب لكل منهما على هذه المرئيات في تواريخ مختلفة بناء على اتساع الفارق بوضوح بين كل بصمة طيفية مأخوذة من كل مرئية (الشكل ٣٩). وترتكز فكرة الفصل بين أعمار هذه السطوح على درجة تغطيها بطبقات ورنيش الصحراء<sup>(٢٢)</sup>في نطاقات الرواسب المفككة فقط، وليس في نطاقات التكوينات الصخرية، مع األخذ في االعتبار درجة لون الصخر الأصلي الذي تفتت منه هذه الرواسب، وبالطبع يُفيد في ذلك المعلومات المستسقاة سابقًا من الدراسة الميدانية للمنطقة المدروسة.

**<sup>) 22(</sup> ويرتكز هذا التحليل على نسبة تحول النطاقات القديمة من سطوح النطاقات األرضية إلى نطاقات تراكمت عليها رواسب أحدث**  في التكوين، فنادراً ما يحدث العكس. حيث يحتاج ورنيش الصحراء إلى فترات زمنية كبيرة للتكون على السطح.

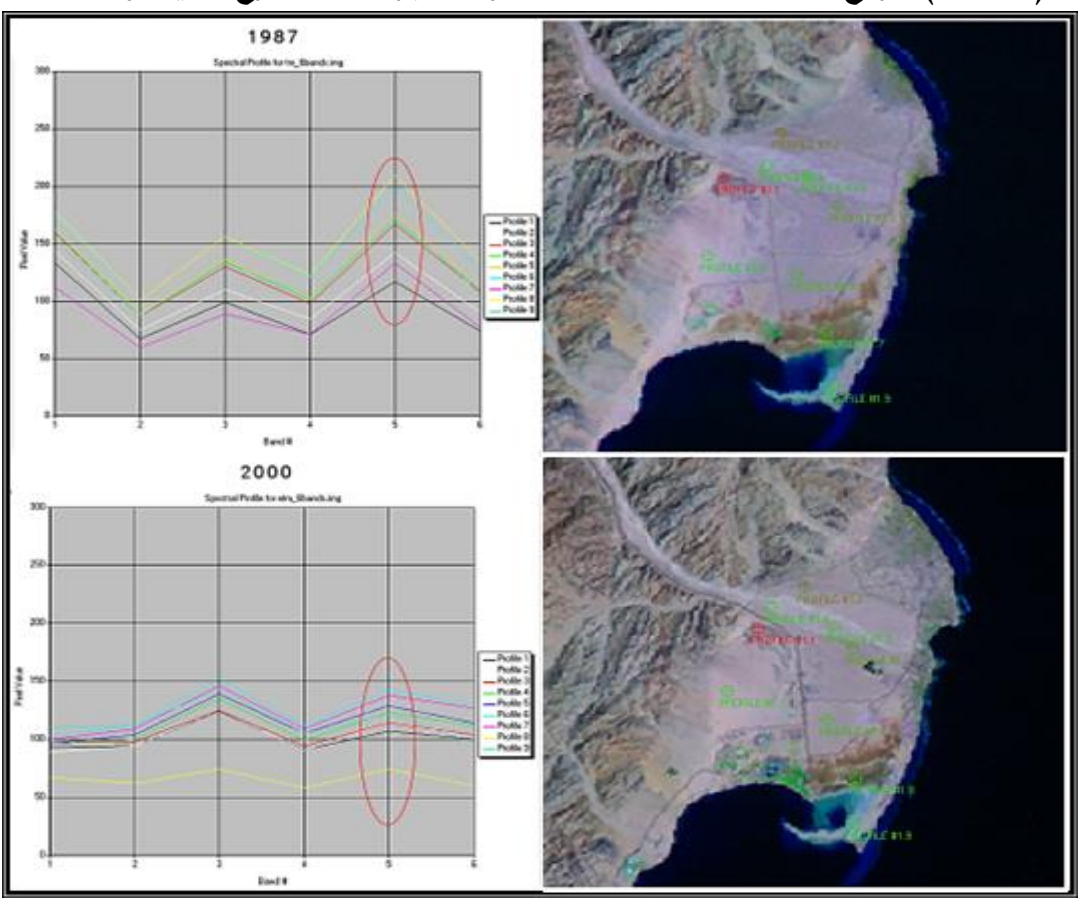

**)شكل 39( نموذج لبعض البصمات الطيفية المأخوذة ألجزاء من السطوح القديمة والحديثة.** 

**الباحث اعتمادا Landsat 1987 و.2000 ً المصدر: من إعداد على مرئيات**

كذلك يُمكن إجراء تحليلات المركبات الأساسية PCA <sup>(٢٣)</sup> لإبراز محتويات المرئيات من المظاهر بهذه الطبقات المختارة من المرئيات الفضائية ) **Geospatial Geosystems Leica** Imaging, 2005, pp. 172-174). وعادةً باستخدام تحليل المركب الأساسي الأول والثاني<sup>(٢٤)</sup> يظهر لنا ما يعادل %4<sup>٪</sup> من إجمالي مظاهر السطح المميزة والواضحة (Small, C., 2004, pp.4-5) وهى نسبة ممتازة يمكن االعتماد عليها. حيث النسب الباقية ال تمثل إال مظاهر سطح قليلة يمكن تجاهلها (الشكل ٤٠) فهي تعتبر من الفاقد المقبول في المخرج النهائي لهذا التحليل.

*Principal Components Analysis* ( $57$ )

 **<sup>.)</sup>Schowengerdt, R. A. 2007, pp.193-197 ( راجع للتفاصيل( 24)** 

| $\overline{2}$             | $\overline{2}$ | 8 | - 6 | - 6 | - 6 |                            |
|----------------------------|----------------|---|-----|-----|-----|----------------------------|
| $\overline{2}$             | 2              | 8 | 6   | 6   | 6   | 5<br>6<br>?<br>Ω<br>11     |
| $\overline{2}$             | 2              | 8 | 6   | 6   | 6   | 2<br>5<br>5<br>11<br>1     |
| $\overline{2}$             | 2              | 2 | 8   | 6   | 6   | O<br>2<br>11<br>6<br>1     |
| $\overline{2}$             | 2              | 2 | 2   | 8   | 6   | ?<br>2<br>0<br>11<br>-1    |
| $\overline{2}$             | 2              | 2 | 2   | 2   | 8   | 2<br>2<br>2<br>?<br>2      |
| خلايا DN قبل عملية التحليل |                |   |     |     |     | خلايا DN بعد عملية التحليل |

**)شكل 40( نموذج لنظام تحليالت المركبات األساسية PCA.** 

 **.)Leica Geosystems, 2005, p. 159( : المصدر**

يتم استخراج مُكونات السطوح باستخدام الطبقات الحرارية Thermal وذلك لأن الطبقات التي تقيس االنعكاسات الضوئية غير الحرارية يمكن أن يختلط عليها األمر في حالة قياسها لدرجة االنعكاس الضوئي لنفس نوع الصخر وبنفس تركيبه في حالة وجود جزء منه في ظل الشمس وجز أخر مكشوف (فريدة، ١٩٩٠، ص١٨٢.)، وأيضا لوجود فارق كبير في قدرة امتصاص كل من التربة الجافة والتربة الرطبة لأغلب نطاقات هذه الأشعة الحرارية. وهنا يصبح قياس الانعكاس الحراري<sup>(٢٥)</sup> أقرب إلى الواقع. ونستعرض الآن بعض الخطوات التي يمكن من خاللها استخراج خريطة التراكيب الجيولوجية وكذلك استخراج خريطة التكوينات الجيولوجية من المرئيات الفضائية باستخدام الأدوات الشائع استخدامها في هذا المجال.

**ا ً سادس - استخراج الخريطة الرقمية للتكوينات السطحية الجيولوجية:** 

أشارت العديد من الدراسات بأنه يمكن استخراج واستخالص خريطة توزيع التكوينات الجيولوجية السطحية ألي منطقة من خالل طبقات المرئيات الفضائية؛ نذكر منها على سبيل **Green, R. O.** (و ،(**Lillesand, T. M., & Kiefer, R. W. 2000. p.219**( من كل دراسة المثال **Canada Center for Remote Sensing. 2002.** (و ،(**USGS. 1999**(و ،(**2008. pp.336-338 .201-202pp**). ويتم ذلك على األخص من المرئيات الحديثة، والتي تحتوي على أكثر من مجال

**<sup>) 25(</sup> للتفاصيل راجع )أبو العينين، ،1995 ص. 46(.** 

طيفي. حيث يُظهر كل منها نوع معين من أنواع التكوينات الأرضية. بل والأفضل من ذلك استخدام طبقتين أو أكثر باستخدام عالقة نسبة االنعكاس **Ratio Band** األرضي لمجموعة من التكوينات معاً، وذلك لإزالة تأثير الظلال الأرضية حتى لا تؤثر في جودة التعرف على نوع .)**U.S. Army, Corps of Engineers. 2003. Ch5, P.21**(الصخر

يمكن من خلال التعرف على الأطوال الموجية للطبقات هذه المرئيات، وطبقاً لما ورد في دليل هيئة المساحة الجيولوجية األمريكية عن انعكاسات الصخور والتكوينات المعدنية؛ الذي أشار إلى أن تكوينات الحجر الرملي تسجل أعلى انعكاس فيما بين الطول الموجي من 12-6 ميكرون، وتكوينات الحجر الجيري تسجل من 0.9-0.7 ميكرون، وتكوينات الكوارتز تعطي انعكاس من 2.3-1.9 ميكرون، والتكوينات التي يدخل في تركيبها أكاسيد الحديد وأغلبها تكوينات نارية ومتحولة كالبازلت والديوريت ...إلخ تظهر فيما بين طول 5-2.5 ميكرون، وتكوينات الصلصال من 2.1-2 ميكرون، وتكوينات الدولوميت من 2.2-2 ميكرون، وتكوينات كربونات الكالسيوم، وتكوينات الهيماتيت من 1.4-1.3 ميكرون، وتكوين األولوفينات من 1.8-1.6 ميكرون، وغير ذلك من التكوينات المختلفة التي لكل منها انعكاسه الخاص به )**1999 ,USGS**)، وكل تكوين من التكوينات السابقة له قيمة انعكاسية مختلفة عن التكوين اآلخر. مع مراعاة احتمالية وجود تقارب بين تكوينين مختلفين أو أكثر، لهما انعكاس واحد أو متقارب، وهنا يكون الفصل بينها عن طريق رصد عينات لهذه التكوينات من خالل إجراء د ارسة ميدانية للمنطقة المدروسة، حيث يختلف ذلك من منطقة إلى أخرى تبعاً لمقدار تجاور كل تكوين مع الآخر ، وتبعاً لحالة الرواسب، وتبعاً لمساحة المنطقة؛ فعادة كلما صغرت المساحة كلما زادت الدقة ستخرجة ُ .)**Lillesand, T. M., & Kiefer, R. W. 2000. p.220**( الم

وأشار أيضاً الدليل الهندسي لتطبيقات نظام الاستشعار من البُعد **( U.S. Army, Corps** of Engineers. 2003. Ch5, PP.20-21) إلى إمكانية إبراز مجموعات من التكوينات الجيولوجية من خلال عمل تركيبة من الطبقات الناتجة من قسمة الطبقة الثالثة على الطبقة الأولى ١١٣، والتي تبرز التكوينات التي دخل في تركيبها أكاسيد الحديد **Oxide Iron**، وستمثل بذلك التكوينات النارية والمتحولة، وكذلك بقسمة الطبقة السابعة على الطبقة الخامسة 7\5 والتي

تبرز المجموعات الصخرية التي تكونت في بيئة رسوبية مائية، وستمثل بذلك نطاقات التكوينات الرسوبية. وكذلك بقسمة الطبقة الخامسة على الطبقة الثالثة 5\ 3 والتي تبرز التكوينات المفككة التي يدخل في تركيبها المعادن الطينية **Mineral Clay** وسيليكات األلومنيوم **Aluminium Silicates** )26 ( ، والتي يصغر حجمها عن 0.005 مليمتر، وستمثل بذلك نطاقات الرواسب السطحية الناتجة عن عمليات التجوية ) **Encyclopedia In 2009. .mineral clay Britannica**). ونخلص من ذلك بأنه يمكن وبدقة، الفصل بين التكوينات النارية والمتحولة والرسوبيات بأنواعها من الحجر الجيري والحجر الرملي وكذلك التكوينات الطينية، من خالل استخراجها من بيانات المرئيات الفضائية (-Lillesand, T. M., & Kiefer, R. W. 2000. pp.292 **303**(. ولكن يجب في النهاية مقارنة المنتج المستخرج من هذه المرئيات بالخر ائط الجيولوجية الصادرة عن هيئة المساحة الجيولوجية لالطمئنان على دقة توزيع أنواع ومساحة التكوينات الجيولوجية بالمنطقة.

**ا ً سابع - استخراج خريطة التراكيب الجيولوجية من المرئيات الفضائية:** 

أشارت دراسات عديدة بأنه يمكن استخراج خريطة توزيع الصدوع من خالل تطبيق مجموعة من الفالتر أو المصفوفات الخطية االتجاهية **Filters\Kernel Directional** على المرئيات الفضائية، ومن هذه الدراسات، وعلى سبيل المثال، دراسة كل من ) **Center Canada U.S. Army, Corps of Engineers. 2003. Ch5,** (و ،(**for Remote Sensing. 2002. pp.198-200** .)**ITC-ILWIS, 2001, pp.227-229**( ،)**pp.24-26**

ويتم استخراج خرائط المظاهر الخطية، عن طريق ضرب الخاليا الرقمية **DN** للطبقة المُختارة من المرئية في مصفوفة رقمية (الشكل ٤١) مكونة من مجموعة من الأرقام السالبة والموجبة، والموزعة على ثالث صفوف × ثالث أعمدة )**.30P ,II 2008, ,ERDAS**)، لتبرز أحد جوانب المظهر الطبوغرافي عن نظيره، فإذا كان المظهر الطبوغرافي األصلي يأخذ اتجاه طولي، ظهر وبرز في الخريطة المخرجة، وإن لم يكن كذلك تاهت وضاعت أغلب مالمحه

 **<sup>.)</sup>Whitten, D. G. A., & Brooks, J. R. V., 1972, P.84, p.23 ( راجع للتفاصيل( 26)** 

بالخريطة (الشكل ٤٢)؛ مع الأخذ في الاعتبار أن هذه العملية تتم لكل اتجاه جغرافي منفصل نذاءً على التغيير في إشارات وأرقام المصفوفة **( U.S. Army, Corps of Engineers. 2003. Ch5,**<br>. .)**p.26**

بذلك ينتج لنا أربعة خرائط رقمية خطية )الشكل 42( مستخرجة بتقنية التحسين المكاني **Enhancement Spatial** تبرز المظاهر الخطية بالمرئية **Maps Lineaments** على حساب المظاهر الأخرى، وذلك بشكل متلاقى منفصل لكل اتجاه من الاتجاهات الجغرافية الأصلية والفرعية. وهنا بالضرورة أيضًا يجب مراجعة المخرج النهائي من نواتج المرئية مع الخرائط الجيولوجية الأصلية لمنطقة الدراسة. والتي من خلالها تُستخرج خطوط الصدوع ويتم دراسة أعدادها وأطوالها واتجاهاتها، ومن ثم التعرف على تأثيرها في خصائص الظاهرات الأخرى بالمنطقة كالظاهرات الجيومورفولوجية، بل ويمكن تحديد مدى الخطورة الناتجة عن زيادة أعدادها وكثافة تركز هذه الصدوع في منطقة دون أخرى، باعتبارها من نقاط الضعف األرضية التي يجب الحذر عند إقامة مشاريع تنموية في مناطق مجاورة لها.

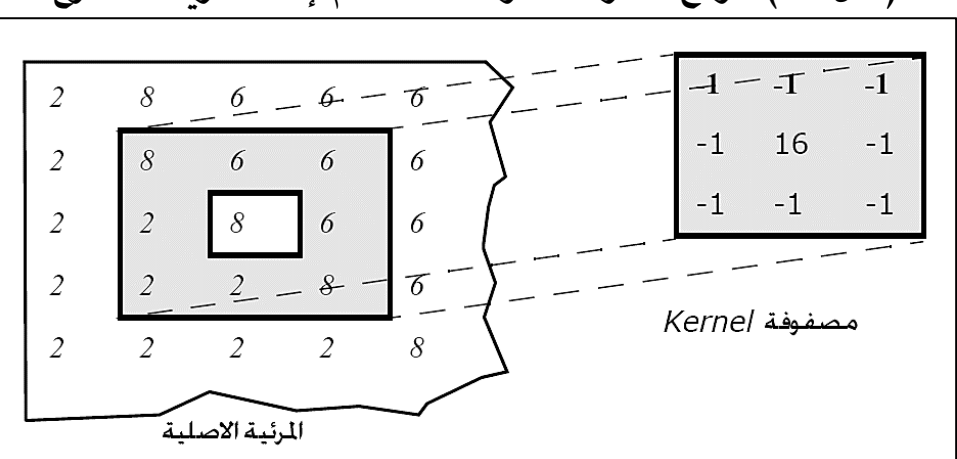

**)شكل 41( نموذج لفالتر المصفوفات المستخدم لنشاء خريطة الصدوع**

 **.)ERDAS, 2008, II, P.30( :المصدر** 

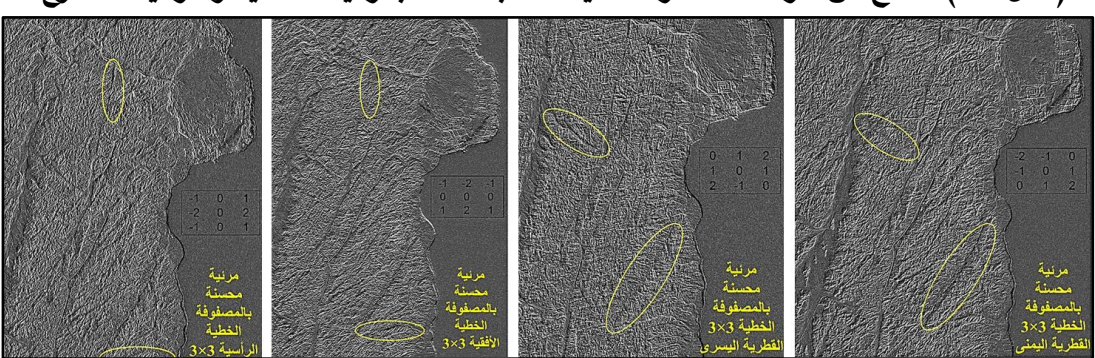

**)شكل 42( نماذج من خرائط المظاهر الخطية، لالتجاهات الجغرافية األصلية والفرعية للصدوع.** 

**المصدر: من إعداد الباحث اعتمادا على +ETM كنموذج من المرئيات الفضائية.**

#### **الخاتمة:**

من العرض السابق يتضح لنا مدى أهمية وفائدة استخدام الخرائط الجيولوجية الرقمية في المجالات والاستخدامات المُجتمعية المُتعددة، ومن ثم التعرف على المعلومات والخصائص الجيولوجية والتركيبية التي تُمكن من إنتاج هذه الأنواع من الخرائط بشكل جيد ومفيد في التطبيقات المستخدمة فيها، وإلنتاج هذه الخرائط بهذه الدقة يجب االستعانة بالتقنيات العلمية الحديثة المتخصصة في مثل هذا المجال مثل نظم المعلومات الجغرافية **GIS** واالستشعار من عد ُ الب **Sensing Remote** والتي تتعامل مع برامج مثل **ArcGIS** أو **IMAGINE ERDAS** أو برامج إنشاء القطاعات الجيولوجية الرأسية مثل **5GEO** وغيرهم، وهذا االستخدام ال يقتصر على رسم وإنشاء الخريطة الجيولوجية وتلوين طبقاتها فقط، بل يصل لقراءتها وتحليلها وتفسيرها باالعتماد على منتجات األدوات التحليلية المتخصصة **Tools Analysis** المتوفرة في مثل هذه البرامج، والتي يمكنها التعامل باحترافية مع اإلجراءات المطلوبة لتحليل وتفسير الخريطة وإعطاء نتائج جيدة يمكن مطابقتها بالطبيعة الحقيقية للمناطق المختلفة.

#### **المراجع:**

.1 أبو العينين، حسن سيد أحمد. )1995(. جيومورفولوجية مروحة وادي بيح الفيضية، شرق رأس الخيمة– دولة الإمارات العربية المتحدة. رسائل جغرافية (العدد ١٨٣). قسم الجغرافيا بجامعة الكويت -الجمعية الجغرافية الكويتية.

.2 اسباعي، عبد القادر. ) 1993(. قراءة وتحليل الخريطة الجيولوجية، تطبيقات الجيومورفولوجيا. وجدة.

.3 الحسيني، السيد السيد. )1991(. نهر النيل في مصر منحنياته وجزره دراسة جيومورفولوجية. مركز النشر لجامعة القاهرة.

٤. الحسيني، السيد السيد. (١٩٩٦). دراسات في الجيومورفولوجيا، أشكال سطح الأرض. الجزء األول. القاهرة:دارالثقافة العربية.

.5 الحسيني، السيد السيد؛ نصر السيد نصر. )1894(. الخرائط والمساحة. البرنامج التدريبي لمدرسي وزارة التربية والتعليم. القاهرة: وزارة التربية والتعليم.

٦. السيد، نورة عبد التواب. (٢٠٠٨). مبادئ الجيومورفولوجيا. القاهرة: مكتبة الأنجلو المصرية.

.7 الطحالوي، محمد رجائي جودة. )2007(. الخرائط الجيولوجية وتطبيقاتها الهندسية. الناشر: المؤلف.

.8 القاضي، محمد. )2008(. الصخور. )مجلد 12(. الطبعة العاشرة. دمشق: الموسوعة العربية.

٩. تراب، محمد مجدي. (٢٠١١). الموسوعة الجيومورفولوجية. المؤلف: الجمعية المصربة للتغيرات البيئية.

.10سطيحة، محمد محمد. ) 1977(. الجغرافيا العملية وقراءة الخرائط. الطبعة الثانية. القاهرة: دار النهضة العربية.

القاهرة: مكتبة الخانجي. ١٢.طربوش، أمين. (٢٠٠٨). التضاريس. (مجلد٦). الطبعة العاشرة. دمشق: الموسوعة العربية. https://ar.wikipedia.org .طية. 13.7٪ .drtps:// .14عاشور، محمود محمد. )1991(. المسح الجيومورفولوجي أساليبه ومجاالته، ضمن: جودة حسنين جودة، محمود محمد عاشور، صابر أمين دسوقي، محمد مجدي تراب، على مصطفى كامل مرغني، ومحمد رمضان مصطفى. وسائل التحليل الجيومورفولوجي. القاهرة: المؤلف. 10. عبد الحكيم، محمد صبحي؛ الليثي، ماهر عبد الحميد. (١٩٩٦). علم الخرائط. القاهرة: مكتبة األنجلو المصرية. .16عمرون، تامر يوسف. )2020(. أسس الخرائط الجيولوجية. القاهرة: دار الحكمة للطباعة والنشر والتوزيع. https://ar.wikipedia.org .فالق .(2020 ).فالق.17 ١٨.محسوب، محمد صبري. (١٩٩٠). جغرافية الصحاري المصرية، (الجزء الثاني) الصحراء الشرقية، القاهرة: دار النهضة العربية. ٠١٩مشرف، محمد عبد الغني؛ إدريس، الطاهر عثمان؛ عوض، حسين سالم. (٢٠٠٢). تطبيقات في الجيولوجيا العامة (معادن – صخور – أحافير – خرائط). دار المريخ للنشر . .20مصطفى، أحمد أحمد. (٢٠٠٠). الجغرافيا العملية والخرائط. الإسكندرية: دار المعرفة الجامعية.

.11شاور، آمال إسماعيل. )1979(. الجيومورفولوجيا والمناخ، دراسة تحليلية للعالقة بينهما.

.21مصطفى، أحمد أحمد. )2004(. الخرائط الجيولوجية للجغرافيين والكارتوجرافيين. اإلسكندرية دار المعرفة الجامعية.

.22مقاتل من الصحراء )2019(. القوى الداخلية البطيئة، الموسوعة الجغرافية المصغرة،

موضوعات جغرافية وظواهر طبيعية. http://moqatil.com/openshare/Behoth/Gography11/ geography/sec054.doc\_ cvt.htm#\_ftn1

23. Barnes, J. W., Lisle,R. J. (2004). Basic Geological Mapping. England: John Wiley & Sons Ltd.

24. Buzamiento. (2020). Buzamiento Definición Ejercicios resueltos y mas. https://www.geobax.com

25. Canada Center for Remote Sensing. (2002). Fundamentals of remote sensing. Natural Resources Canada: Author.

26. CIA Terrain Board Collection. (2020). North Sea Reference shaded relief. Library of Congress. https://www.loc.gov

27. clay mineral. (2009). In Encyclopedia Britannica. Retrieved June 12, 2009, from Encyclopedia Britannica Online: http://www.britannica.com/ EBchecked/topic/120723/clay-mineral

28. Compton, R. R. (2016). Geological in the field. Earthspun Books.

29. Cronin, V. S. & Tasa, D. (2018). Laboratory Manual in Physical Geology. 11th Edition. Pearson.

30. Cross Section. (2014). Cross Section Interpretation Exercise. http://www.geologyin.com

31. Darling, J. (2012). Hachures. http://berglondon.com.

32. Deline, B., (2016). Introduction to Physical Geology. In: "Laboratory Manual for Introductory Geology" By: Deline, B., Harris, R., Tefend, K., Georgia: University of North Georgia Press.

33. Earthlymission (2020). How Earth Gets Crumpled and Worn. https://www.earthlymission.com

34. ERDAS.(2008). ERDAS Field Guide.(2V.) Norcross, USA:Environmental Systems Research Institute, Inc .

35. Garrard, P. (2005). "Geological field mapping" In: encyclopedia of geology. Editors: Selley, R. C., Cocks, L. R. M, Plimer, I. R. First edition. UK: Elsevier Ltd.

36. GeoCafe. (2016). Determina dirección y buzamiento de un mapa geológico. http://geocafemx.blogspot.com

37. Geoclasses. (2020). structures formed in folded strata. http://geoclasses.com

38. Great Bear Island. (2020). The Long Dark Wiki. https://thelongdark.fandom.com.

39. Green, R. O. (2008). AVIRIS and Related 21st Century Imaging Spectrometers for Earth and Space Science. In A. J. Plaza, & C. I. Chang (Eds). High Performance Computing in Remote Sensing. (PP. 335-358). USA: Chapman & Hall/CRC-Taylor & Francis Group, LLC.

40. Haywick, D. (2007). Lecture 29: Earthquakes, GY 111: Physical Geology. USA: University of South Alabama.

41. Haywick, D. (2008). Geological Maps 2: Folded Strata, GY 111 Lecture Notes. USA: University of South Alabama.

42. Houghton, J. (n.d.). Introduction to Structural Geology. Workbook 3, Geological Maps. University of Leeds: School of Earth and Environment.

43. Introduction to Geology. (2020). Chapter 6 - Fault Systems and Earthquakes. https://www.geologycafe.com

44. ITC-ILWIS. (2001). ILWIS 3.0 Academic, User's Guide. The Netherlands: Unit Geo Software Development Sector Remote Sensing & GIS IT Department.

45. IUGS. (2020). The International Chronostratigraphic Chart. International Commission on Stratigraphy. http://www.stratigraphy.org.

46. John, H. (2013). Navigation Basics: Contour Lines. Blue Spruce Ventures LLC. https://www.tripleblaze.com

الموسوعة .فوائد استخدام األلوان والرموز في الخرائط الجيولوجية .(b2018 (.KFAS 47.

والمعادن للصخور العلمية. Advancement of Science Publishing. https://www.aspdkw.com.

48. Leica Geosystems Geospatial Imaging. (2005). ERDAS Field Guide. Norcross, Georgia: Leica Geosystems Geospatial Imaging, LLC.

49. Lillesand, T. M., & Kiefer, R. W. (2000). Remote Sensing and Image interpretation. (4th ed.). New York: John Wiley & Sons Inc.

50. Lisle, R. J. (2004). Geological Structures and Maps, A PRACTICAL GUIDE Third edition. Elsevier Butterworth-Heinemann.

51. Mafia, M., (2019). Double Unconformity. Groundspeak, Inc. https://www. geocaching.com

52. Maltman, A, (2005). "Geological maps and their interpretation" In: encyclopedia of geology. Editors: Selley, R. C., Cocks, L. R. M, Plimer, I. R. First edition. UK: Elsevier Ltd .

53. Morris, L. (2016). Folds and Faults. Tectonic Plates Types of Differential Stress. https://slideplayer.com

54. Mutua, D. (2013). Faulting. https://pt.slideshare.net/dorismutua9/faulting-23022393?next\_slideshow=1

55. NASA. (2007). Landsat7: Science Data Users Handbook. Retrieved June 18, 2007, from http://landsathandbook. gsfc.nasa.gov/handbook/handbook\_htmls/chapter11.html

56. Ok. (2020). Folds and Foliations. Learning Geology. http://geologylearn. blogspot.com

57. Otago. (2016). Map Exercise Book. Department of Geology. Field Studies and New Zealand Geology. University of Otago.

58. Ragan, D. M. (2009). Structural Geology, An Introduction to Geometrical Techniques. 5Ed. UK: Cambridge University Press.

59. REI (2020). How to Read a Topo Map. Recreational Equipment, Inc. and the REI Co-op logo are trademarks of Recreational Equipment, Inc. https://www.rei.com

60. Roberts, H. L. (1984). Introduction to Geological Structures and Maps. Great Britain: Pergamon Press Ltd.

61. Schowengerdt, R. A. (2007). Remote Sensing: Models and Methods for Image Processing. (3rd ed.). USA: Elsevier Inc.

62. Small, C. (2004). The Landsat ETM+ spectral mixing space. Remote Sens. Environ. 93,1–17. available at www.sciencedirect.com.

63. Song, C., Woodcock, C. E., Seto, K. C., Lenney, M. P., & Macomber, S. A. (2001). Classification and Change Detection Using Landsat TM Data: When and How to Correct Atmospheric Effects. Remote Sens. environ.75, 230–244 .

64. Tarbuck, E. J. & Lutgens, F. K. & Tasa, D. (2014). Earth: An Introduction to Physical Geology (11th Edition). Pearson Education, Inc.

65. Thompson, G. R. & Turk, J. (1997). Introduction to Physical Geology. Brooks Cole.

66. Topographic profile. (2020). Topographic profile. http://webs2002.uab.es

67. U.S. Army, Corps of Engineers. (2003). Engineering and Design Remote Sensing: Remote Sensing Application Guide. Washington D.C.: Department of The Army, Engineer.

68. USGS (1993). Topographic Map Symbols. U.S. Department of the Interior. U.S. Geological Survey.

69. USGS. (1999). Spectroscopy of Rocks and Minerals, and Principles of Spectroscopy. In Manual of Remote Sensing. Available From http://speclab.cr.usgs.gov/PAPERS.refl-mrs/refl4.html

70. Weijermars, R. (2011). Structural Geology & Map Interpretation. lectures in geoscience. Netherlands: Alboran Science Publishing.

71. Whitten, D. G. A., & Brooks, J. R. V. (1972). The Penguin Dictionary of Geology. England: Penguin Books. Ltd.

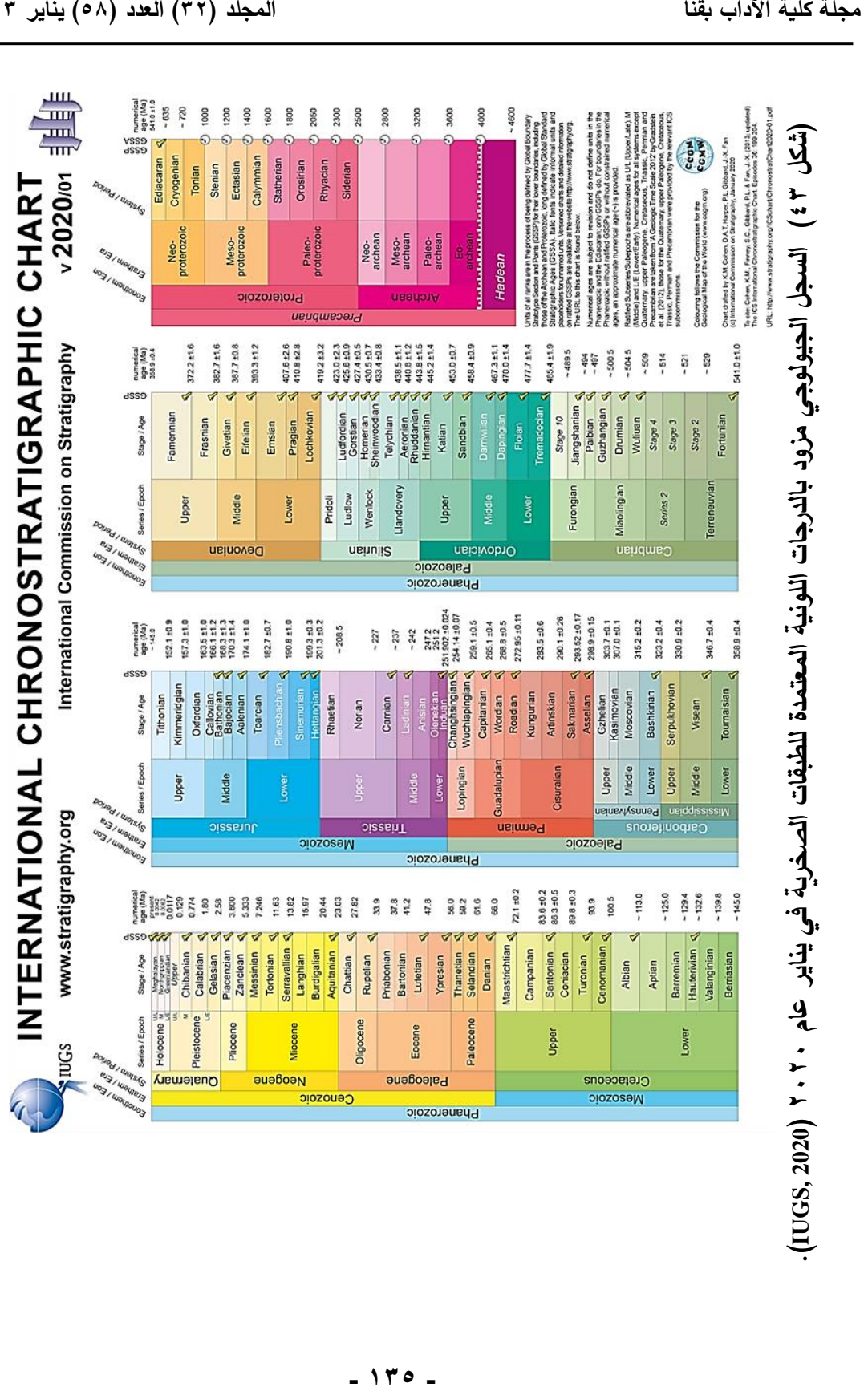

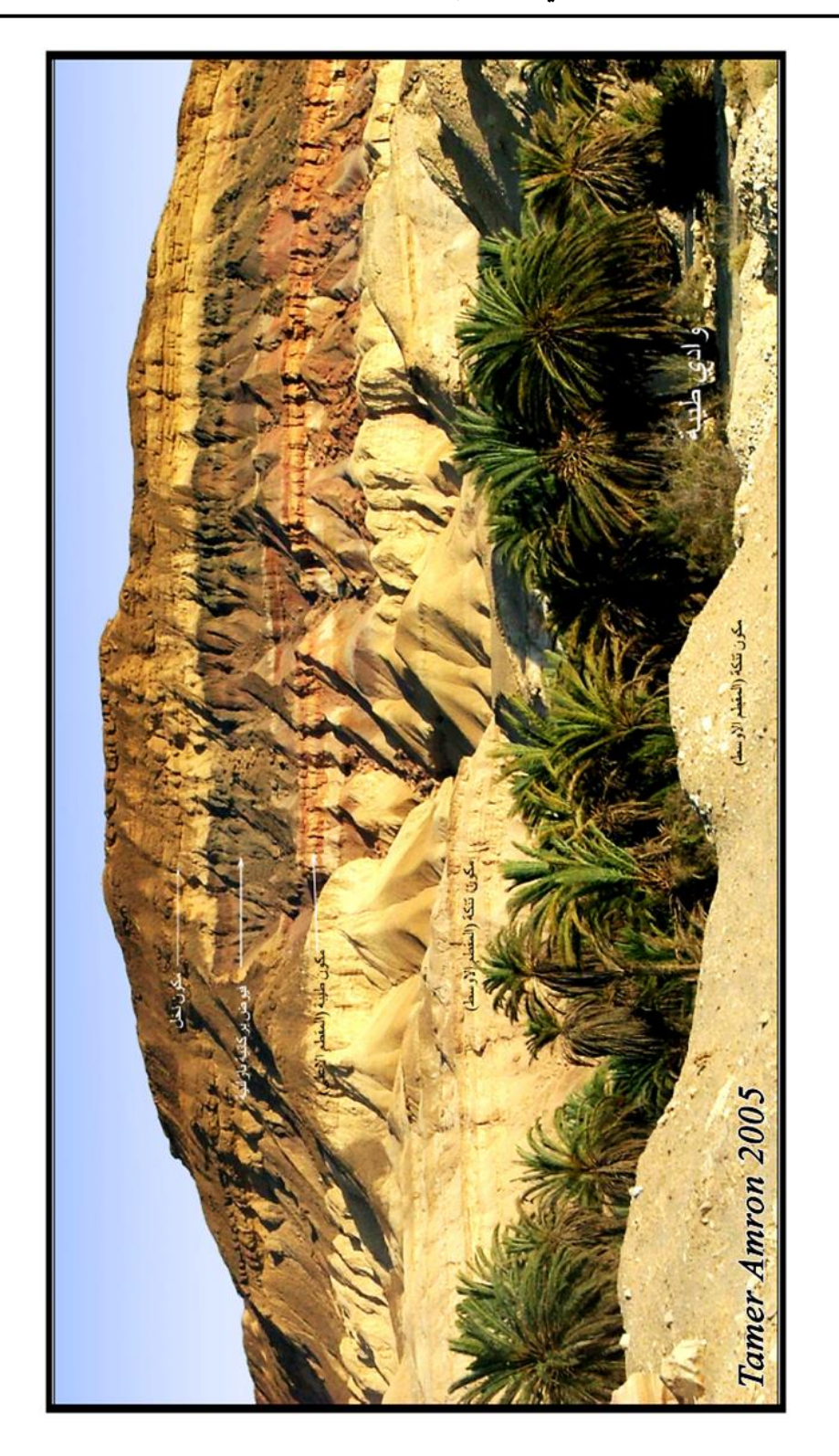

**44 )شكل وتتابع األلوان في الطبقات األفقية )تصوير سيناء(. 2005 الباحث في الدراسة الميدانية ( اختالف التكوين الصخري**

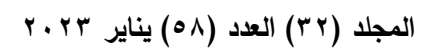

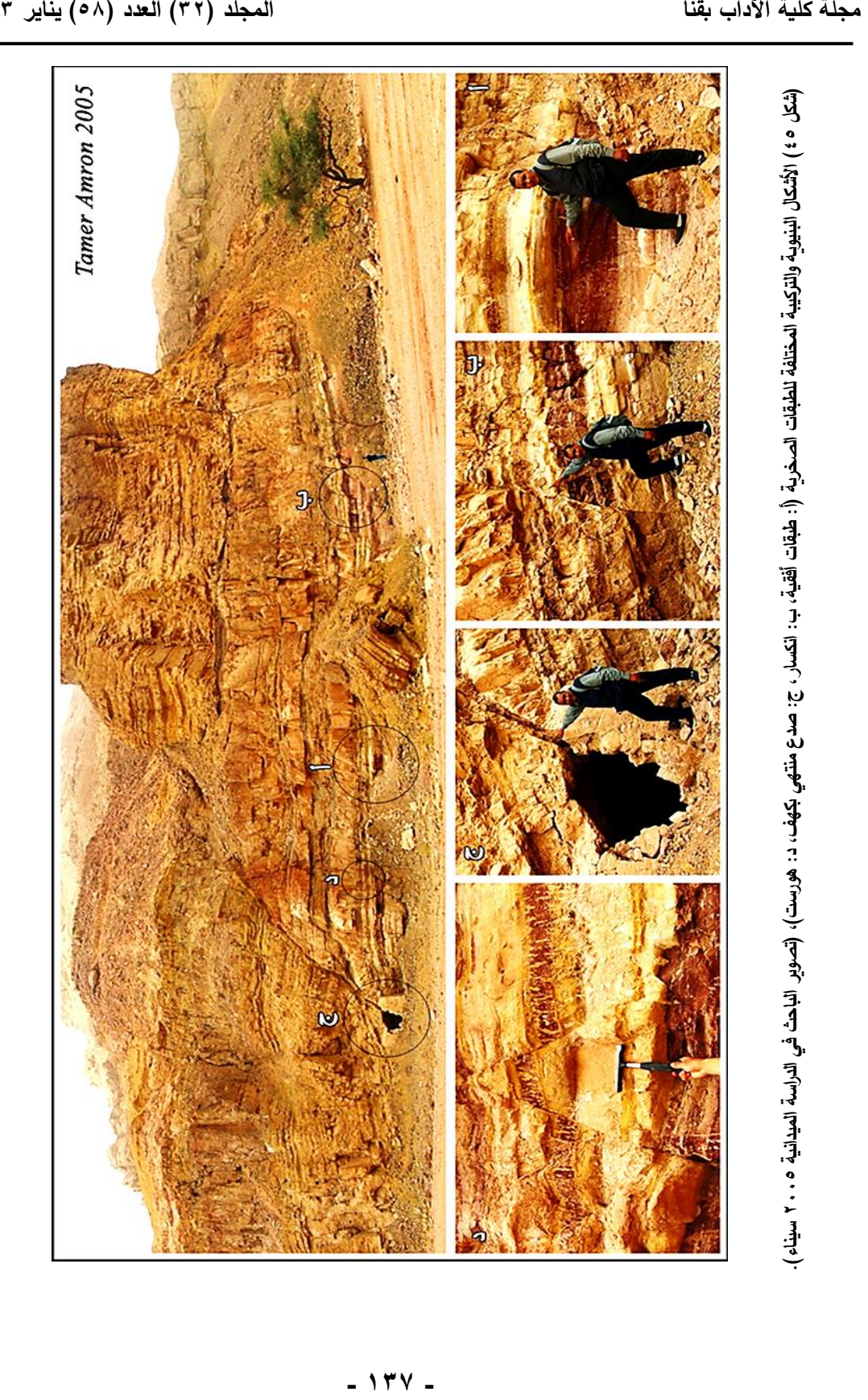

#### **The preparation of Geological Maps and their applications in a GIS Environment Dr.Tamer Youssef Amron**

Lecturer of Physical Geography and GIS of Department of Geography and Geographical Information Systems, Faculty of Arts, Beni Suef University

#### **Abstract:**

This research is to explain the nature of geological maps and the updated procedures for preparing them by identifying their drawing scales, symbols and colors, and the characteristics of their layers detector lines and the strike lines of these layers, and then the procedures of creating and preparing their maps and sectors of their horizontal, vertical and inclined layers, as well as identifying the characteristics of their geological structures such as folds and refractions in order to understand how to analyze and interpret geological maps. Although geological maps share (in their uses) with geographical and geological disciplines, yet (in their preparation and design) they are closer to geographical disciplines, as they are one of the types of (distribution maps), which is an original specialty in the science of geography. A geographer specializes in establishing and establishing different types of maps, starting with laying the foundations for creating the map, its tools, keys, and drawing scales, and moving to the steps of the ground survey of elevation points and their coordinates, whether for topographical phenomena or for the corners and dimensions of geological layers and their detectors, up to the design and connection of terrain contour lines, and determining the appropriate contour interval, depending on Altitude Points. Finally, the research identifies the steps and methods of drawing the exposed range of geological layers on contour lines, and ending with reading and explaining the topographical and geological components of the features found on the map, in addition to trying to interpret and identify the topographical and geological history that the area appearing on this geological map went through.

**Keywords:**Geological maps, topographic maps, geological structures, field survey, layer detectors, contour lines, levels, horizontal layers, vertical layers, inclined layers, folds, and fractures.